# **UNIVERSIDAD NACIONAL TECNOLÓGICA DE LIMA SUR**

# **FACULTAD DE INGENIERÍA ELECTRÓNICA, MECÁNICA Y AMBIENTAL**

CARRERA PROFESIONAL DE INGENIERÍA ELECTRÓNICA Y TELECOMUNICACIONES

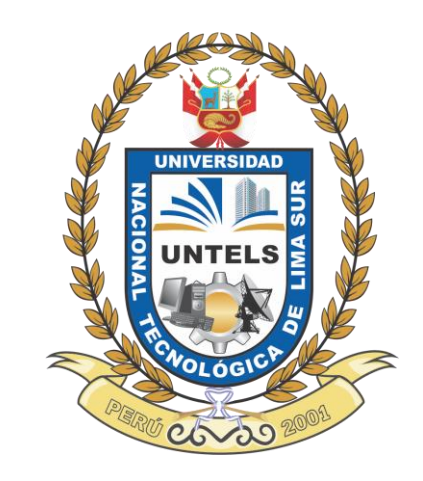

### **"DISEÑO DE UN SISTEMA DE CONTROL DEL PROCESO DE NEUTRALIZACIÓN DE PH EN UN REACTOR QUÍMICO TIPO TANQUE CON AGITACIÓN BATCH MEDIANTE LÓGICA DIFUSA UTILIZANDO LABVIEW"**

### **TRABAJO DE SUFICIENCIA PROFESIONAL**

Para optar el Título Profesional de

### **INGENIERO ELECTRÓNICO Y TELECOMUNICACIONES**

### **PRESENTADO POR EL BACHILLER**

TORRES JAIMES, FÜHRER DUCE

**Villa El Salvador 2015**

# **Dedicatoria**

Dedico es te proyecto a mis padres Graciela y Marco que me dieron su bondad, apoyo Moral y económico siempre.

A mi hermana Handemn, por sus buenas atenciones y afecto.

A mi novia por su compañía y amor sincero.

A mi tía Glorita por su grato apoyo en gran parte de mi estudio de pregrado.

A mi abuelita Dalila que siempre me dio su afecto y cuidados.

# **Agradecimiento**

Agradecido con Dios por llevarme a este camino y a los Ingenieros que con su buena docencia me formaron académicamente para enfrentar el mundo laboral y científico entre ellos el Mg. Ing. Ricardo L. Palomares Orihuela y el Mg. Ing. O. Dall'orto Gates , que me asesoraron es este proyecto.

## **INDICE**

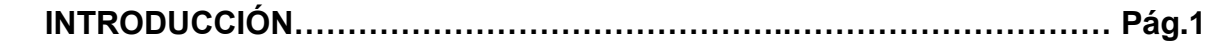

## **CAPÍTULO I: PLANTEAMIENTO DEL PROBLEMA**

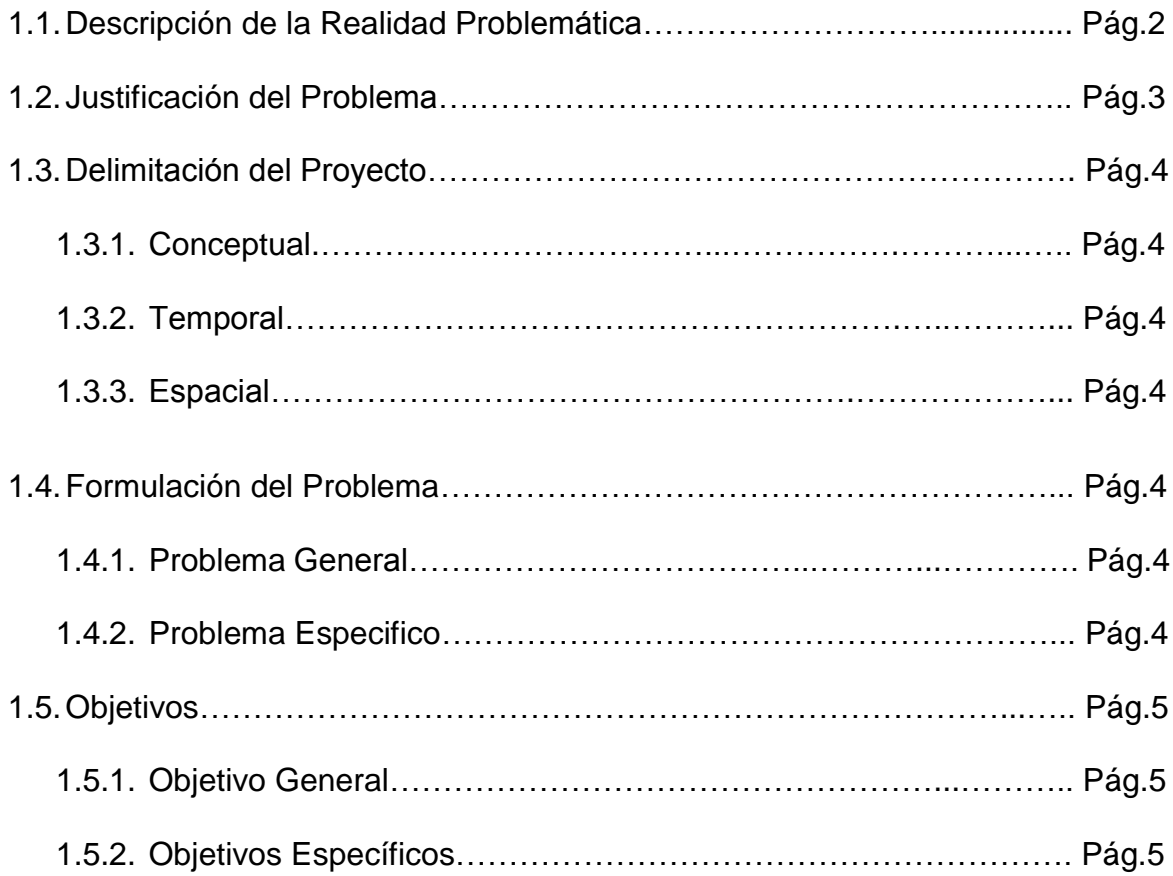

# **CAPÍTULO II: MARCO TEÓRICO**

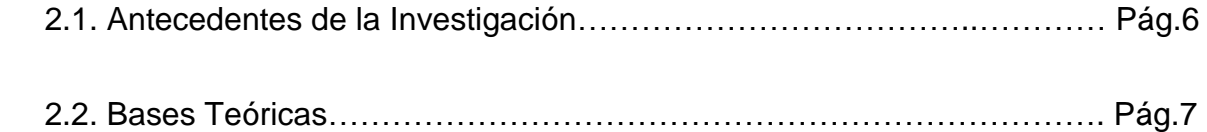

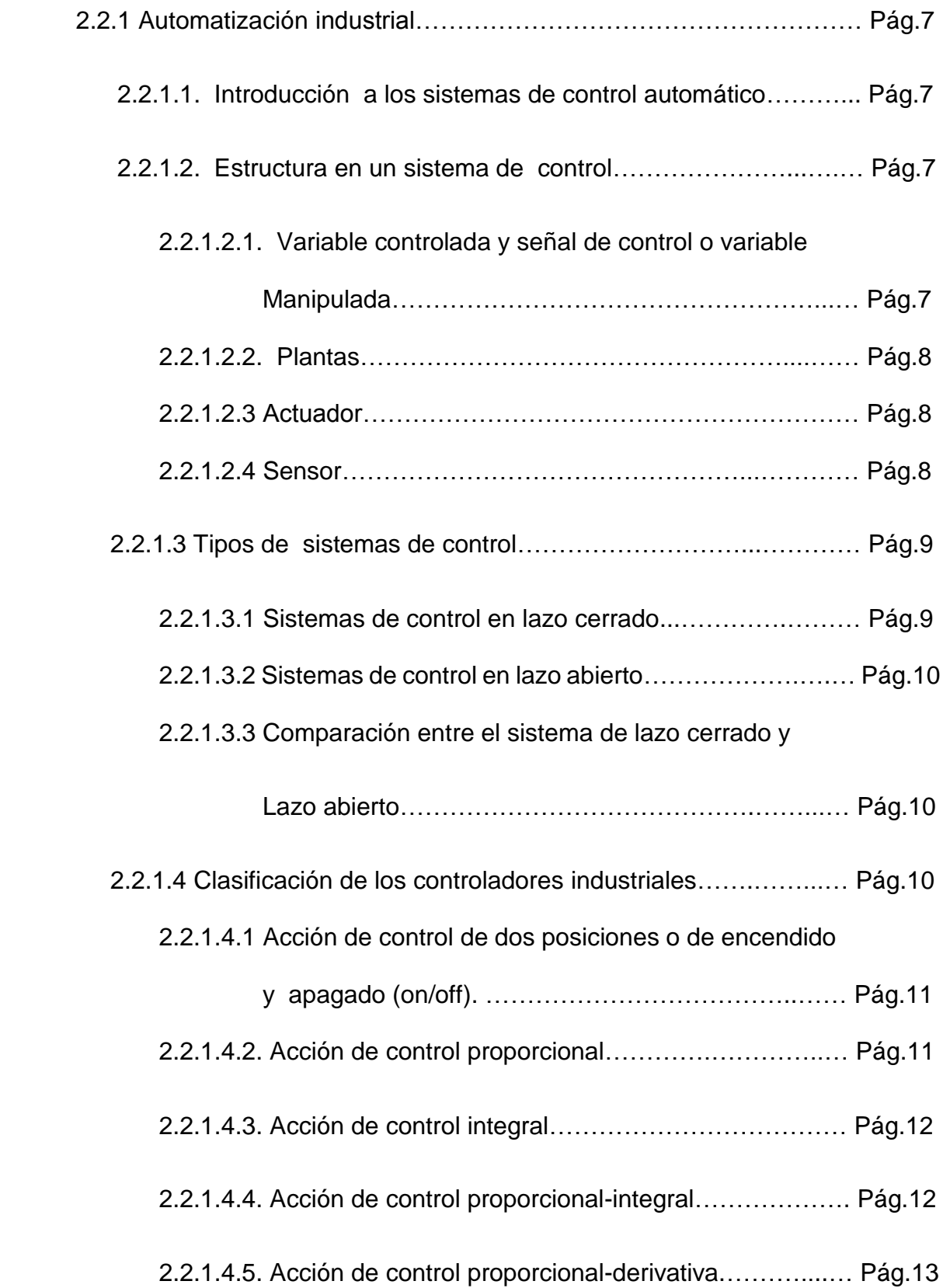

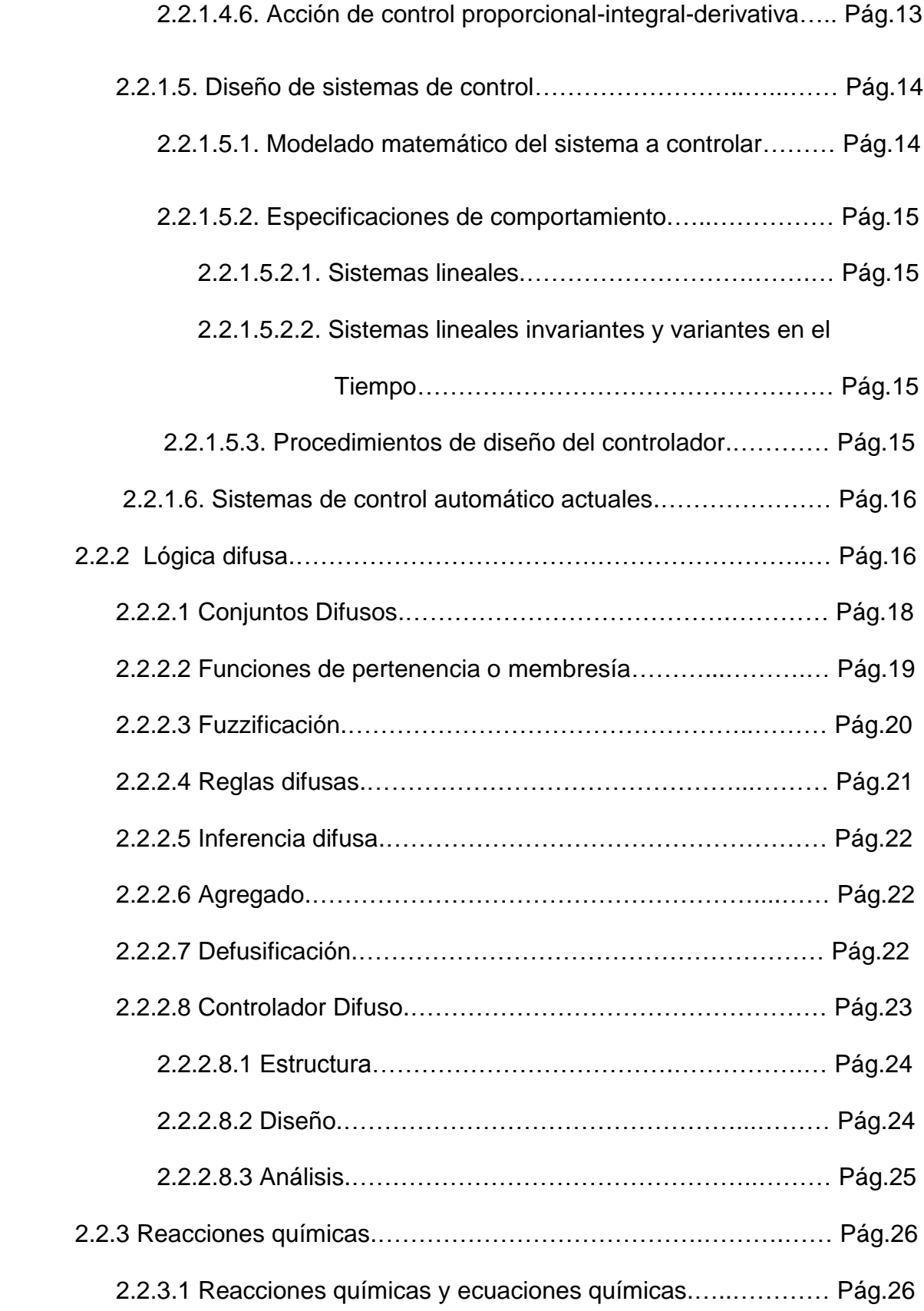

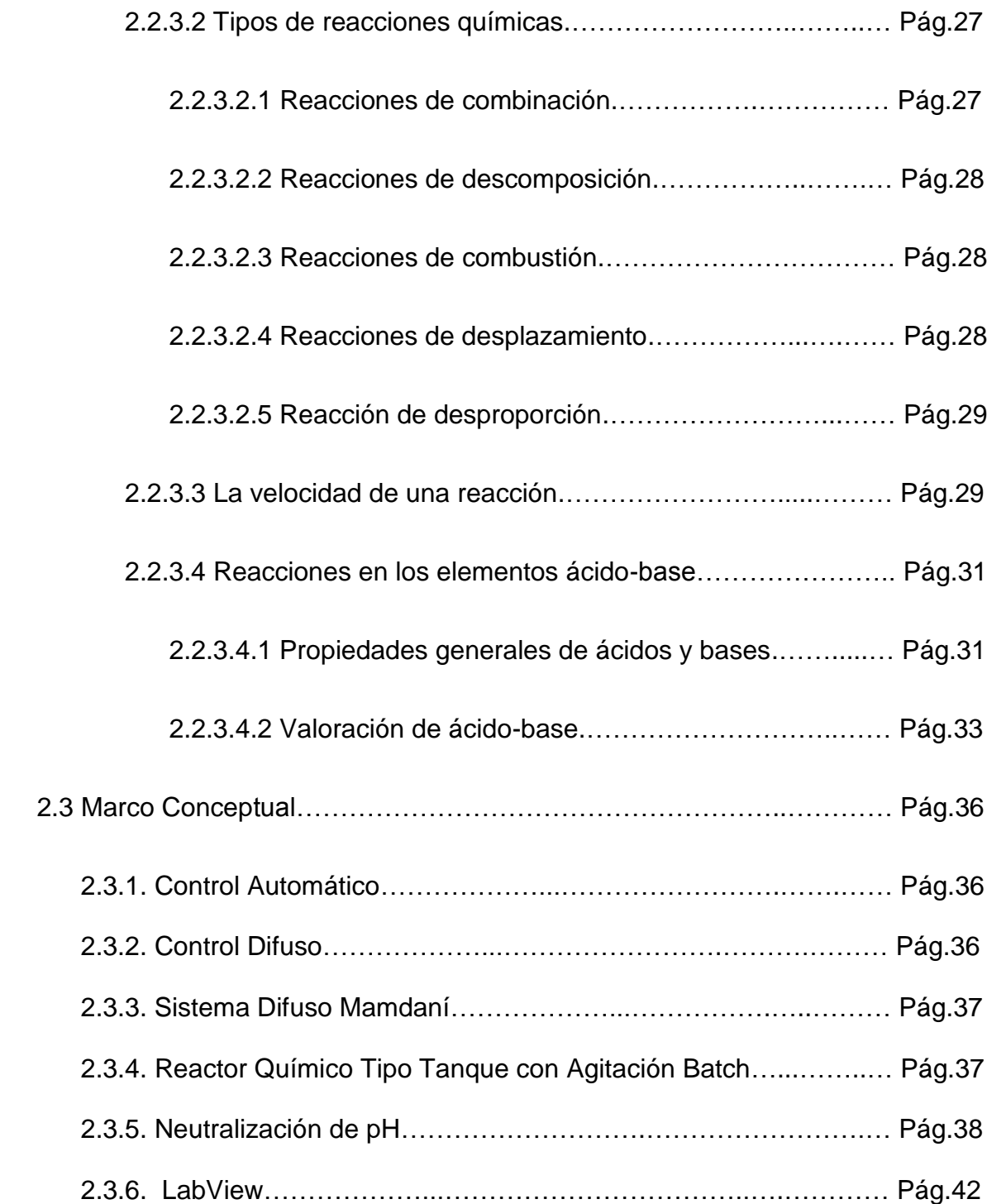

# **CAPÍTULO III: DISEÑO DEL SISTEMA DE CONTROL DIFUSO PARA LA**

## **NEUTRALIZACION DE PH**

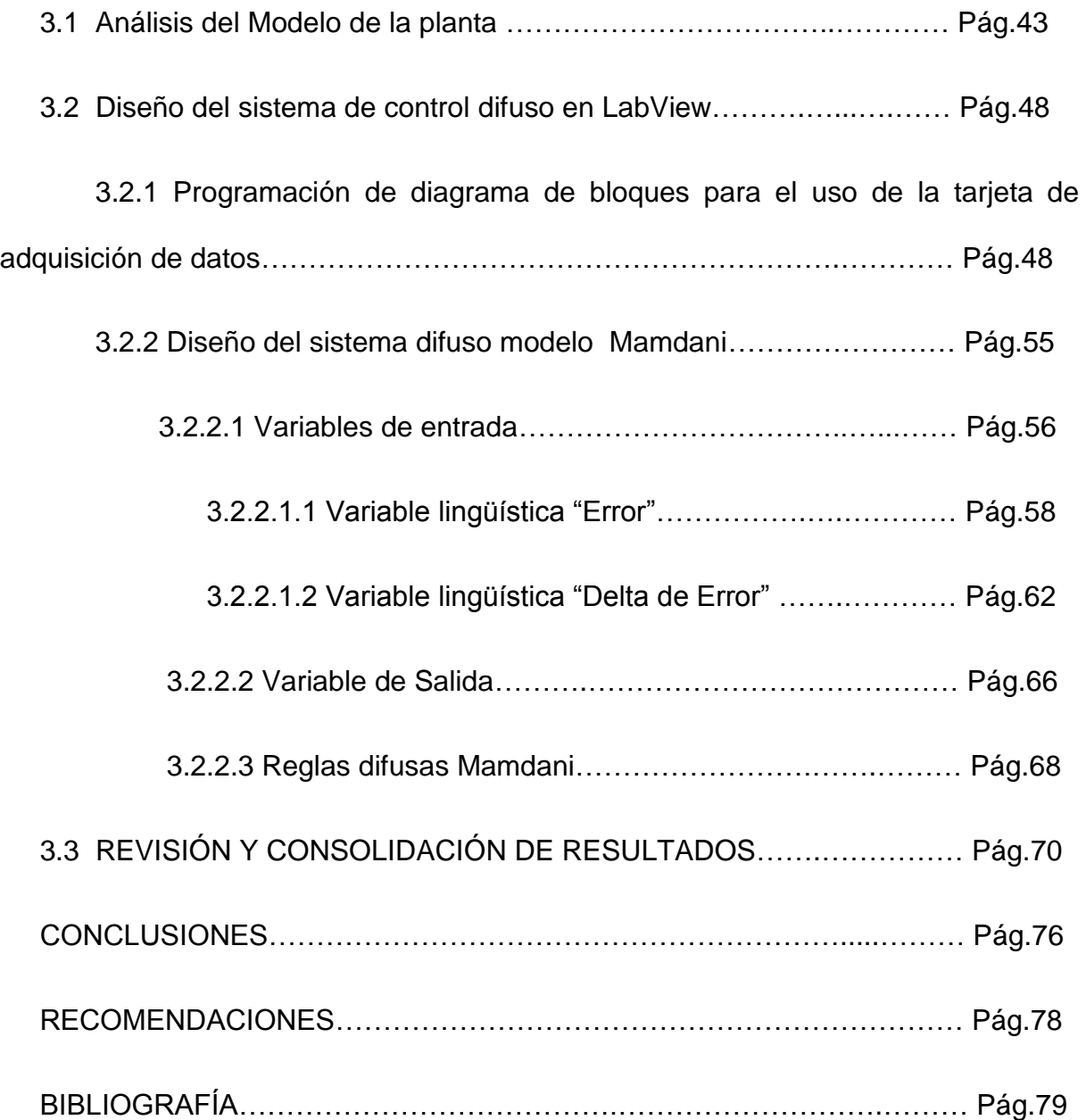

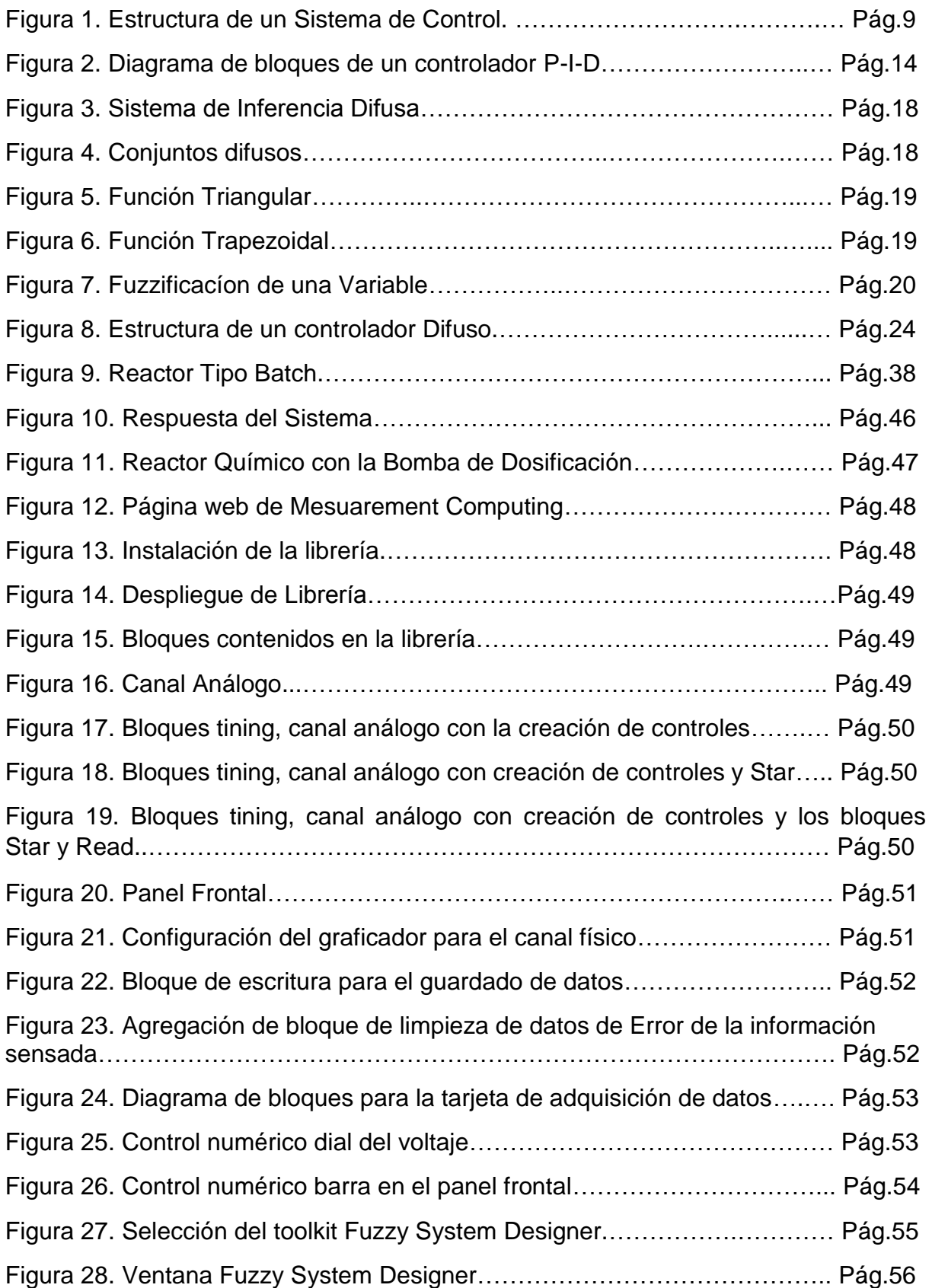

Figura 29. Función "Acido extremo" de la variable de entrada "Error" ……….. Pág.59 Figura 30. Función "Muy acido" de la variable de entrada "Error".………….… Pág.59 Figura 31. Función "Acido" de la variable de entrada "Error".……………….… Pág.60 Figura 32. Función "Medio Acido" de la variable de entrada "Error".…...…….. Pág.60 Figura 33. Función "Poco Acido" de la variable de entrada "Error" …...……… Pág.61 Figura 34. Función "Neutro" de la variable de entrada "Error" ………………... Pág.61 Figura 35. Función "Base" de la variable de entrada "Error" ………………….. Pág.62 Figura 36. Función "CambioA" de la variable de entrada "Delta de Error"…… Pág.62 Figura 37. Función "CambioB" de la variable de entrada "Delta de Error"…… Pág.63 Figura 38. Función "CambioC" de la variable de entrada "Delta de Error"…… Pág.63 Figura 39. Función "CambioD" de la variable de entrada "Delta de Error"…… Pág.64 Figura 40. Función "CambioE" de la variable de entrada "Delta de Error"…… Pág.64 Figura 41. Función "CambioF" de la variable de entrada "Delta de Error"……. Pág.65 Figura 42. Función "CambioG" de la variable de entrada "Delta de Error"…… Pág.65 Figura 43. Función "Apagado" de la variable de salida "voltaje"………………. Pág.66 Figura 44. Función "Mínimo" de la variable de salida "voltaje"………………… Pág.66 Figura 45. Función "Medio" de la variable de salida "voltaje"………………….. Pág.67 Figura 46. Función "Máximo" de la variable de salida "voltaje"………………... Pág.67 Figura 47. Ventana de reglas del Fuzzy System Designer. …………………… Pág.69 Figura 48. Método del centro del área.………………………………………….... Pág.69 Figura 49. Ventana de testeo del sistema…………………………………….….. Pág.70 Figura 50. Gráfico de la respuesta del sistema de control cuando las variables de entrada están en cero………………………………………………………………. Pág.71 Figura 51. Primera prueba del sistema de control difuso………………………. Pág.72 Figura 52. Valor 3.65 ingresado para la variable "Error"……………………….. Pág.74 Figura 53. Valor 2.80 ingresado para la variable "Delta de Error"…………….. Pág.74 Figura 54. Valor 4.45 en la variable de salida voltaje…………………...……… Pág.75 Figura 55. Segunda prueba para el controlador difuso…………………...……. Pág.75

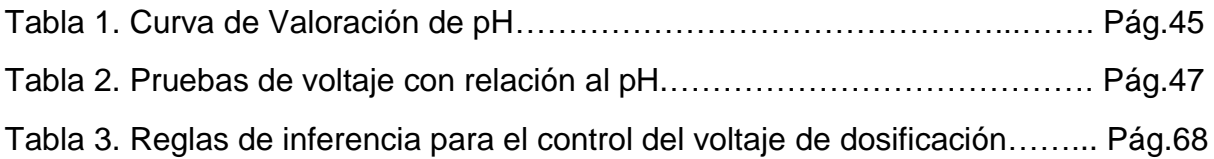

#### **INTRODUCCION**

El presente proyecto de ingeniería muestra una alternativa de solución para los problemas de operación en las industrias de automatización donde se trabaja con reactores químicos controladas por un operador, utilizando controladores difusos diseñados en el software de programación gráfica, ya que cuenta con una interfaz muy amigable para el diseñador contando con las herramientas necesarias para el entorno de desarrollo.

Ciertamente los sistemas de control variados no necesariamente buscan remplazarse unos otros , solo que de acuerdo a los parámetros y condiciones se da la elección del adecuado, aplicándose así un modelo de controlador difuso para procesos de sistemas no lineales , ya que con los sistemas de control tradicionales como los PID, entre otros se necesita un modelo matemático mucho mas complejo, reiterando nuevamente la elección del sistema difuso por su menor complejidad y utilizando el software LabView para el análisis, diseño y pruebas más sofisticado, logrando cumplir con mas exactitud y reduciendo el error en el proceso de neutralización de PH en el reactor químico tipo tanque con agitación batch .

### **CAPÍTULO I**

#### **PLANTEAMIENTO DEL PROBLEMA**

#### **1.1. DESCRIPCION DE LA REALIDAD PROBLEMÁTICA**

La combinación de sustancias son muy frecuentes en nuestro entorno esto da lugar a una reacción química, esto lleva una problemática en la industria química para lo cual debemos elegir qué tipo de mecanismo reactor químico debemos utilizar de acuerdo al presupuesto que se tenga y otros parámetros esta elección es muy importante ya que se distribuirá de forma distinta los entornos de las moléculas para obtener otros nuevos productos o sustancias reactantes.

Diversos prototipos de control de dosificación tienen formas completas y los cuales vienen descritas por ecuaciones matemáticas de ordenes altos (ecuaciones diferenciales, de control, etc.), lo cual daría un problema tedioso en la realización del sistema de control.

Como muchos sistemas de control PH en los reactores químicos son de forma analógica utilizando controladores PID,robustos,etc,esto lleva que la implementación y diseño puede menos complicado que nos lleva a tomar otro camino de complejidad, por lo cual utilizaremos la lógica difusa como base para el control de sistema de control para el reactor tipo tanque con agitación batch se tiene el modelo de lógica difusa y la simulación por software de computadora como apoyo para desarrollo del diseño el cual ayudaría con el manejo de variables y disminución considerable de errores y perdidas.

Cabe importante mencionar que este tipo de medición es empleada como indicador de calidad ya que la regulación es importante.

La neutralización es frecuente en diversas industrias, bebidas, alimentarias, medicamentos, como en este caso para el control del nivel de PH de los productos.

#### **1.2. Justificación del Problema**

Los diversos sistemas de control tradicional nos ofrecen un control exhausto pero difícil modelo matemático y que se complica por ser no lineales. En este proyecto de diseño de control difusa se busca una contribución en la aplicación industrial que se basa en la implementación de la lógica difusa integrando las principales variables que afectan el comportamiento del sistema que son fundamentales para llevar a cabo el proceso de neutralización, o minimizar perdidas de reactantes y productivo.

Estos sistemas difusos son de gran importancia ya que permiten la incorporación, tanto de la información numérica como de la información lingüística.

En este proyecto la técnica de control empleado fue el sistema difuso tipo mandami en base a la incorporación de otros.

3

#### **1.3 Delimitaciones del proyecto**

#### **1.3.1 Conceptual**

El sistema estará basado en sistemas de control difuso tipo mandami y la ingeniería de control automático moderno.

#### **1.3.2 Temporal**

Los valores obtenidos por el sistema y los valores tomados con el sistema tradicional serán comparados en un plazo de 2 meses para evaluar los resultados obtenidos.

#### **1.3.3 Espacial**

El proyecto se realizara en una planta industrial ya sea farmacéutica, shampoo, alimentaria, etc que cuente con un reactor químico tipo tanque con agitación batch y que a su vez tengan los implementos de instrumentación industrial necesarias.

#### **1.4 Formulación del Problema**

#### **1.4.1 Problema General**

La inestabilidad de los sistemas de control no lineales complejos como los controladores proporcional-Integral

-Derivativo, robustos entre otros que generan pérdidas en los procesos de plantas.

#### **1.4.2 Problema Especifico**

Las pérdidas de compuestos en los procesos de neutralización de pH, ruidos que generan los sistemas, de control tradicionales complejos.

En caso de que no exista dichos sistemas de control, la inexactitud de distribución del compuesto por el operario.

#### **1.5 Objetivos**

#### **1.5.1 Objetivo General**

Diseñar un sistema de control de un reactor químico tipo tanque con agitación batch que sea menos complejo que los tradicionales RI₵, entre otros sistemas analógicos linealizados para una adecuada dosificación en el reactor.

#### **1.5.2. Objetivos Específicos**

Diseñar un logaritmo en el software Labview De National Instruments, basado en la lógica difusa modelo mandami para el control de neutralización de pH en un reactor químico tipo tanque con agitación batch la interfaz para monitorear el proceso de neutralización y la reducción de pérdidas de reactantes y producto.

Con el alcance de la investigación y con la implementación de este sistema de control del proceso de neutralización de pH en el reactor químico tipo tanque con agitación batch mediante la lógica difusa en labview se podrá realizar la neutralización de los ácidos y bases, que benefician a la planta minimizando los cambios bruscos en el pH del reactor sirviendo en los de reactantes en fase liquida de procesos por lotes.

#### **Capitulo II**

#### **Marco Teórico**

#### **2.1 Antecedentes de la Investigacion**

Casimiro A. Rocha (2010) de la Universidad autónoma del caribe – Barranquilla Colombia en su proyecto titulado "Neutralización de los niveles de PH por medio de lógica difusa" concluye que un sistema de seguimiento de reactores y reactantes en el proceso de neutralización del pH del ácido nítrico (HNO3), en presencia de una sustancia amortiguadora (NaHCO3), mediante la manipulación de la base de Hidróxido de sodio (Na0H) siguiendo el modelo difuso de takagi – sugeno puede lograr un control apropiado en alternativa los controladores tradicionales . Asimismo que se consigue dotar al dispositivo de una gran flexibilidad en cuanto al número de señales que puede manejar simultáneamente.

Mariano Luján Corro (2010) de la Universidad Nacional de Trujillo – Trujillo Peru n su tesis titulada "Control automático con lógica difusa de la producción de cerveza artesanal en las etapas de maceración y cocción" concluye que mediante el control automático parcial por lógica difusa del proceso de elaboración de cerveza artesanal en las etapas de maceración y cocción, se logró controlar adecuadamente los actuadores: bombas, calefactores y electroválvulas; empleando un tiempo aproximado de 4 horas mediante el control automático por lógica difusa de las etapas de cocción y PH en la maceración de la cerveza.

#### **2.2 Bases Teóricas**

#### **2.2.1 Automatización industrial**

#### **2.2.1.1 Introducción a los sistemas de control automático**

El control automático ha desempeñado un papel vital en el avance de la ingeniería y la ciencia, se ha convertido en una parte importante e integral en los sistemas de Vehículos espaciales, en los sistemas robóticos, en los procesos modernos de fabricación y en cualquier operación industrial que requiera el control de temperatura, presión, humedad, flujo, etc. Es deseable que la mayoría de los ingenieros y científicos estén familiarizados con la teoría y la práctica del control automático.

#### **2.2.1.2 Estructura en un sistema de control**

Se puede definir las partes de un sistema de control en la industria de la siguiente manera:

**2.2.1.2.1 Variable controlada y señal de control o variable manipulada.** La variable controlada es la cantidad o condición que se mide y controla.

**2.2.1.2.2 Plantas.** Una planta puede ser una parte de un equipo, tal vez un conjunto de los elementos de una máquina que funcionan juntos, y cuyo objetivo es efectuar una operación particular. r. Algunos ejemplos son los procesos químicos, económicos y biológicos.

#### **2.2.1.2.3 Actuador**

Esta conectado o alimentado al controlador automatice, es un dispositivo de potencia que produce la entrada para la planta de acuerdo con la señal de control, a fin de que la señal de salida se aproxime a la señal de entrada de referencia, como un motor o una válvula neumáticos, un motor hidráulico o un motor eléctrico.

#### **2.2.1.2.4 Sensor**

El sensor, o elemento de medición, es un dispositivo que convierte la variable de salida en otra variable manejable, como un desplazamiento, una presión o un voltaje, que pueda usarse para comparar la salida con la señal de entrada de referencia. Este elemento está en la trayectoria de realimentación del sistema en lazo cerrado. El punto de ajuste del controlador debe convertirse en una entrada de referencia con las mismas unidades que la señal de realimentación del sensor o del elemento de medición.

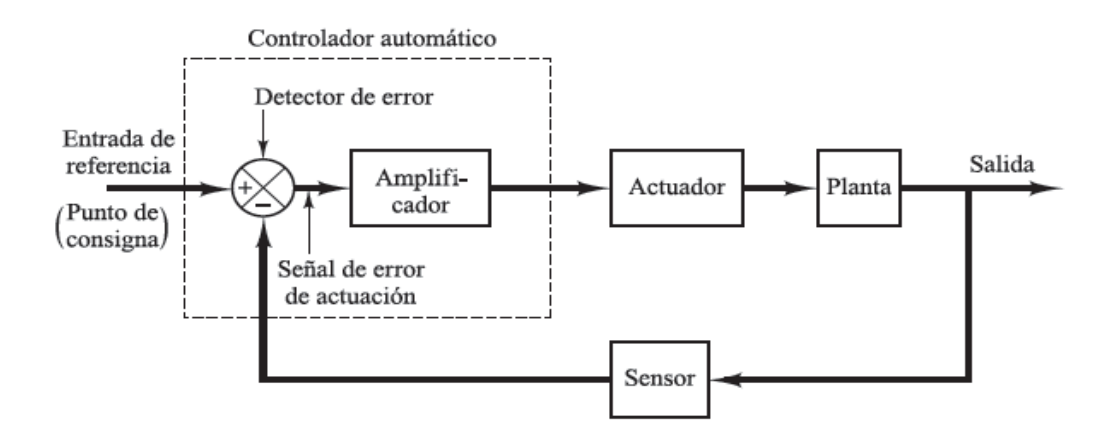

**Figura 1:** Estructura de un Sistema de Control

(Fuente Ing. Control Moderna. Ogata, K)

#### **2.2.1.3 Tipos de sistemas de control**

**2.2.1.3.1 Sistemas de control en lazo cerrado.** Los sistemas de control realimentados se denominan

también sistemas de *control en lazo cerrado*. En la práctica, los términos control realimentado y control en lazo cerrado se usan indistintamente. En un sistema de control en lazo cerrado, se alimenta al controlador la señal de error de actuación, que es la diferencia entre la señal de entrada y la señal de realimentación (que puede ser la propia señal de salida o una función de la señal de salida y sus derivadas y/o integrales), con el fin de reducir el error y llevar la salida del sistema a un valor deseado .El termino de control en lazo cerrado siempre implica el uso de una acción de control realimentado para reducir el error del sistema.

**2.2.1.3.2 Sistemas de control en lazo abierto.** Los sistemas en los cuales la salida no tiene

efecto sobre la acción de control se denominan *sistemas de control en lazo abierto*. En otras palabras, en un sistema de control en lazo abierto no se mide la salida ni se realimenta para compararla con la entrada. Un ejemplo práctico es una lavadora. El remojo, el lavado y el centrifugado en la lavadora operan con una base de tiempo. La máquina no mide la señal de salida, que es la limpieza de la ropa.

#### **2.2.1.3.3 Comparación entre el sistema de lazo cerrado y de lazo abierto**

Una ventaja del sistema de control en lazo cerrado es que el uso de la realimentación vuelve la respuesta del sistema relativamente insensible a las perturbaciones externas y a las variaciones internas en los parámetros del sistema. Es así posible usar componentes relativamente poco precisos y baratos para obtener el control adecuado de una planta determinada, mientras que hacer eso es imposible en el caso de un sistema en lazo abierto.

#### **2.2.1.4 Clasificación de los controladores industriales**

El tipo de controlador que se use debe decidirse basándose en la naturaleza de la planta y las condiciones de operación, incluyendo consideraciones tales como seguridad, costo, disponibilidad, fiabilidad, precisión, peso y tamaño.

Los controladores industriales se clasifican, de acuerdo con sus acciones de control, como:

- **-** De dos posiciones o controladores on-off
- **-** Controladores proporcionales
- **-** Controladores integrales
- **-** Controladores proporcionales-integrales
- **-** Controladores proporcionales-derivativos
- **-** Controladores proporcionales-integrales-derivativos

#### **2.2.1.4.1 Acción de control de dos posiciones o de encendido y apagado (on/off).**

En un sistema de control de dos posiciones, el elemento de actuación sólo tiene dos posiciones fijas, que, en muchos casos, son simplemente encendido y apagado. El control de dos posiciones o de encendido y apagado es relativamente simple y barato, razón por la cual su uso es extendido en sistemas de control tanto industriales como domésticos.

Supóngase que la señal de salida del controlador es *u*(*t*) y que la señal de error es *e*(*t*). En el control de dos posiciones, la señal *u*(*t*) permanece en un valor ya sea máximo o mínimo, dependiendo de si la señal de error es positiva o negativa. De este modo,

> $u(t) = U_1$ , para  $e(t) > 0$  ...... (1)  $= U_2$ , para  $e(t) < 0$  ...... (2)

Donde *U*1 y *U*2 son constantes. Por lo general, el valor mínimo de *U*2 es cero o .*U*1.

**2.2.1.4.2 Acción de control proporcional.** Para un controlador con acción de control proporcional, la relación entre la salida del controlador *u*(*t*) y la señal de error *e*(*t*) es:

$$
u(t) = K_p e(t) \tag{3}
$$

O bien en cantidades transformadas por el método de Laplace

$$
\frac{U(s)}{E(s)} = K_p \qquad \qquad \dots \dots \tag{4}
$$

Donde *Kp* se considera la ganancia proporcional.

Cualquiera que sea el mecanismo real y la forma de la potencia de operación, el controlador proporcional es, en esencia, un amplificador con una ganancia ajustable.

**2.2.1.4.3 Acción de control integral.** En un controlador con acción de control integral, el valor de la salida del controlador *u*(*t*) se cambia a una razón proporcional a la señal de error *e*(*t*).

Es decir,

$$
\frac{du(t)}{dt} = K_i e(t) \qquad \qquad (5)
$$

O bien:

$$
u(t) = K_i \int_0^t e(t) dt \qquad \qquad \dots \qquad \textbf{(6)}
$$

Donde *Ki* es una constante ajustable. La función de transferencia del controlador integral es:

$$
\frac{U(s)}{E(s)} = \frac{K_i}{s} \qquad \qquad (7)
$$

**2.2.1.4.4 Acción de control proporcional-integral.** La acción de control de un controlador proporcional-integral (PI) se define mediante

$$
u(t) = K_p e(t) + \frac{K_p}{T_i} \int_0^t e(t) dt
$$
 (8)

o la función de transferencia del controlador es

$$
\frac{U(s)}{E(s)} = K_p \left( 1 + \frac{1}{T_i s} \right) \quad \dots \quad (9)
$$

Donde *Ti* se denomina *tiempo integral*.

# **2.2.1.4.5 Acción de control proporcional-derivativa.** La acción de control de un controlador

proporcional-derivativa (PD) se define mediante:

$$
u(t) = K_p e(t) + K_p T_d \frac{de(t)}{dt} \dots (10)
$$

Y la función de transferencia es,

$$
\frac{U(s)}{E(s)} = K_p(1 + T_d s) \quad \dots (11)
$$

Donde *Td* es el *tiempo deri*v*ati*v*o*.

**2.2.1.4.6 Acción de control proporcional-integral-derivativa.** La combinación de la acción de control proporcional, la acción de control integral y la acción de control derivativa se denomina acción de control proporcional-integral-derivativa.

Esta acción combinada tiene las ventajas de cada una de las tres acciones de control individuales. La ecuación de un controlador con esta acción combinada está dada por:

$$
u(t) = K_p e(t) + \frac{K_p}{T_i} \int_0^t e(t) dt + K_p T_d \frac{de(t)}{dt}
$$
 (12)

O la función de transferencia es

$$
\frac{U(s)}{E(s)} = K_p \left( 1 + \frac{1}{T_i s} + T_d s \right) \tag{13}
$$

Donde *Kp* es la ganancia proporcional, *Ti* es el tiempo integral y *Td* es el tiempo derivativo.

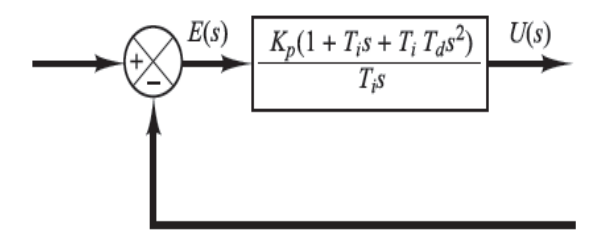

**Figura 2:** Diagrama de bloques de un controlador proporcional-integral-derivativo.

(Fuente Ing. Control Moderna. Ogata, K)

#### **2.2.1.5 Diseño de sistemas de control**

**2.2.1.5.1 Modelado matemático del sistema a controlar.** Los modelos matemáticos pueden adoptar muchas formas distintas. Dependiendo del sistema del que se trate y de las circunstancias específicas, un modelo matemático puede ser más conveniente que otros. Al obtener un modelo matemático razonablemente simplificado, a menudo resulta necesario ignorar ciertas propiedades físicas inherentes al sistema. En particular, si se pretende obtener un modelo matemático de parámetros concentrados lineal (es decir, uno en el que se empleen ecuaciones diferenciales), siempre es necesario ignorar ciertas no linealidades y parámetros distribuidos que pueden estar presentes en el sistema dinámico.

#### **2.2.1.5.2 Especificaciones de comportamiento.**

Los sistemas de control se diseñan para realizar tareas específicas. Los requisitos impuestos sobre el sistema de control se dan como especificaciones de comportamiento. Las especificaciones pueden venir dadas como requisitos en la respuesta transitoria (como, por ejemplo, la máxima sobre elongación y el tiempo de asentamiento en la respuesta a un escalón) y requisitos en el estado estacionario (como, por ejemplo, el error en estado estacionario frente a una entrada tipo rampa).

**2.2.1.5.2.1 Sistemas lineales.** Un sistema se denomina lineal si se aplica el principio de superposición. Este principio establece que la respuesta producida por la aplicación simultánea de dos funciones de entradas diferentes es la suma de las dos respuestas individuales. Por tanto, para el sistema lineal, la respuesta a varias entradas se calcula tratando una entrada cada vez y sumando los resultados.

#### **2.2.1.5.2.2 Sistemas lineales invariantes y variantes en el tiempo.**

Los sistemas que se representan mediante ecuaciones diferenciales cuyos coeficientes son funciones del tiempo, se denominan sistemas *lineales* v*ariantes en el tiempo*. Un ejemplo de un sistema de control variante en el tiempo es un sistema de control de naves espaciales. (La masa de una nave espacial cambia debido al consumo de combustible.)

#### **2.2.1.5.3 Procedimientos de diseño del controlador.**

Establecer la ganancia es el primer paso para llevar al sistema a un comportamiento satisfactorio. Sin embargo, en muchos casos prácticos, ajustando únicamente la ganancia tal vez no proporcione la alteración suficiente en el comportamiento del

sistema para cumplir las especificaciones dadas. El diseñador debe conseguir que el sistema final cumpla las especificaciones de comportamiento y, al mismo tiempo, sea fiable y económico, por ende para resolver estos tipos de problemas se procede a elegir el tipo de controlador de los ya mencionados en la sección anterior que se desea diseñar.

#### **2.2.1.6 Sistemas de control automático actuales**

En la actualidad el campo de control de sistemas en tiempo real destaca el control difuso de un helicóptero por órdenes pronunciadas de viva voz (Sugeno), y el control con derrapaje controlado de un modelo de coche de carreteras de Altrok. Dentro del sector del automóvil existen gran número de patentes sobre sistemas de frenado y cambios de marcha automáticos. El área de los aparatos de consumo es otra de las más destacables, hasta el punto de que no es raro encontrarse propaganda del tipo "Incluye inteligencia artificial fuzzy", en escaparates o en catálogos (por ejemplo, en los de las cámaras de video Hitachi). En el sector de los electrodomésticos se han diseñado un buen número de aplicaciones neuro-borrosas como lavadoras (Matsushita, Hitachi, Siemens, AEG), tostadoras de pan, controles de calefacción y aire acondicionado.

#### **2.2.2 Lógica difusa**

El concepto de lógica difusa es muy común, está asociado con la manera en que las personas perciben el medio, por ejemplo ideas relacionadas con la altura de una persona, velocidad con la que se mueve un objeto, la temperatura dominante en una habitación, cotidianamente se formulan de manera ambigua y depende de quien

16

percibe el efecto físico o químico, será su enunciado acerca de tal fenómeno. Una persona puede ser alta o baja, algo puede moverse rápido o lento, una temperatura puede ser baja o moderada o alta, se dice que estas afirmaciones acerca de una variable son ambiguas porque rápido, bajo, alto son afirmaciones del observador, y estas pueden variar de un observador a otro.

Uno se puede preguntar cuándo algo es frío o caliente, que tan baja es la temperatura cuando decimos frío, o que tan alta es cuando decimos caliente.

Los conjuntos difusos definen justamente estas ambigüedades, y son una extensión de la teoría clásica de conjuntos, donde un elemento pertenece o no a un conjunto, tal elemento tiene solo 2 posibilidades, pertenecer o no, un elemento es bi-valuado y no se definen ambigüedades. Con conjuntos difusos se intenta modelar la ambigüedad con la que se percibe una variable. Los conjuntos difusos son la base para la lógica difusa, del mismo modo que la teoría clásica de conjuntos es la base para la lógica Booleana.

Desde que Lotfy A. Zadeh (1965) desarrolló este concepto de lógica difusa, se ha trabajado en este tema, el principal centro de desarrollo es Japón, donde sus investigadores la han aplicado a muy diversos sistemas, principalmente electrodomésticos, sistemas más recientes están vinculados con la industria, la medicina y la actividad espacial. Muchas publicaciones y libros se han escrito de este tema, pero aún queda mucho por explorar.

17

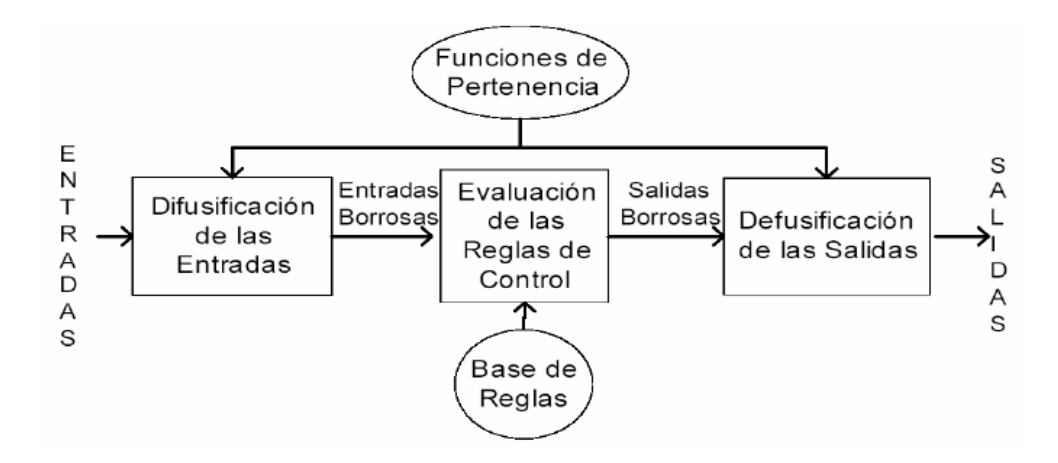

**Figura 3:** Sistema de Inferencia Difusa

(Fuente Control Difuso.Robayo,E)

#### **2.2.2.1 Conjuntos Difusos**

Los conjuntos difusos son una extensión de los clásicos, donde se añade una función de pertenencia, definida esta como un número real entre 0 y 1. Así se introduce el concepto de conjunto o subconjunto borroso y se lo asocia a un determinado valor lingüístico, definido por una palabra o etiqueta lingüística, donde esta es el nombre del conjunto o subconjunto. En la Figura 4 se puede apreciar un ejemplo donde el conjunto velocidad (con variable *x*) está subdividido en 3 subconjuntos *{*μ*Baja(x)* μ*Media(x)*  μ*Alta(x)},* con sus respectivas funciones de membresía:

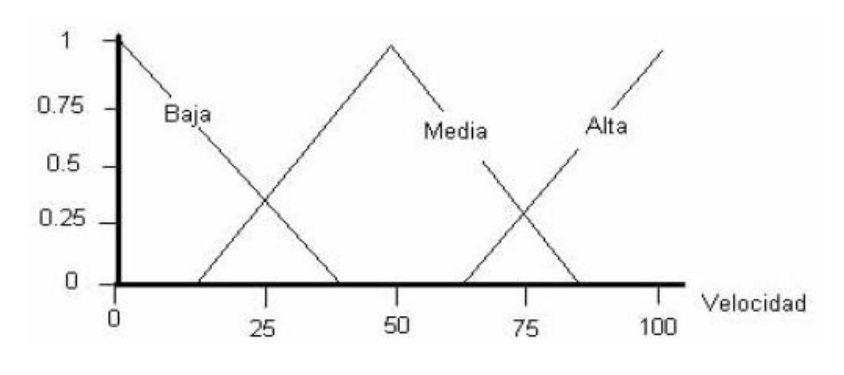

**Figura 4:** Conjuntos difusos

#### **2.2.2.2 Funciones de pertenencia o membresía**

Las funciones de membresía representan el grado de pertenencia de un elemento a un subconjunto definido por una etiqueta. Un ejemplo de ello sería la siguiente ecuación:

$$
A = \{(x, \mu A(x))/x \in X\}
$$

Donde μA(x) es una función de pertenencia cuya etiqueta es A y su dominio es *x*. Existe una gran variedad de formas para las funciones de membresía, las más comunes son del tipo trapezoidal, triangular, etc.

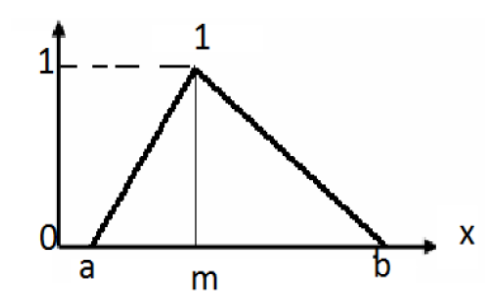

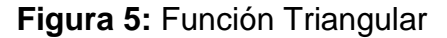

(Fuente Técnicas Modernas en Automática.Pdf)

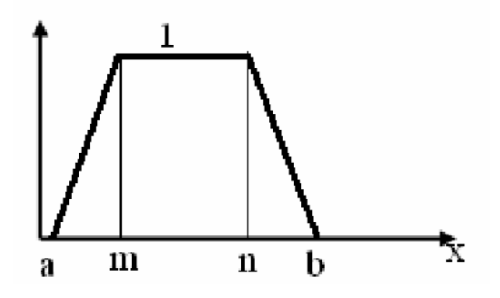

**Figura 6:** Función Trapezoidal

(Fuente Técnicas Modernas en Automática.Pdf)

#### **2.2.2.3 Fuzzificación**

El control difuso siempre involucra este proceso de Fuzzificación, esta operación se realiza en todo instante de tiempo, es la puerta de entrada al sistema de inferencia difusa. Es un procedimiento matemático en el que se convierte un elemento del universo de discurso (variable medida del proceso) en un valor en cada función de membresía a las cuales pertenece. Para comprender mejor veamos la Figura 7 que arroja los siguientes datos:

> $\mu A(x) = \mu$  ...... (14) μAlta (77)=0.45 …… (15) μMedia (77)=0.20 …… (16) μBaja (77)=0.00 .….. (17)

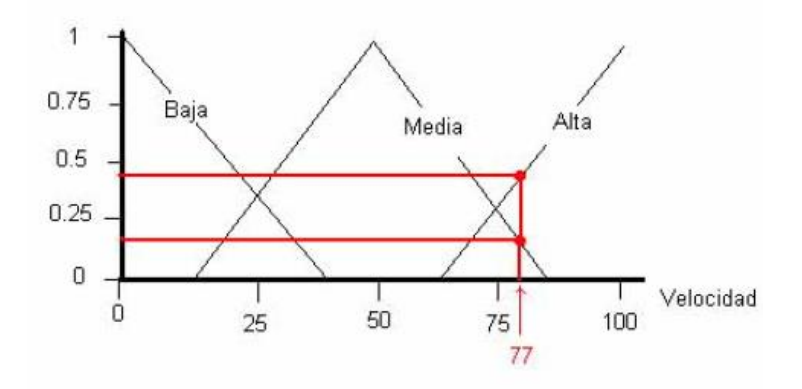

**Figura 7:** Fuzzificacíon de una Variable

(Fuente Lógica Difusa y Control.Pdf)

El valor de velocidad igual a 77 pertenece a dos conjuntos con distintos grados en cada uno. A partir de ahora y durante el resto de las operaciones en el interior del corazón fuzzy estos datos (0.45, 0.20 y 0.00, son valores de las funciones de membresía) representarán a las variables sensados del proceso. A tales datos les llamaremos μ en sentido genérico para diferenciarlos de otras funciones de membresía.

#### **2.2.2.4 Reglas difusas**

Los controladores difusos usan reglas, estas combinan uno o más conjuntos borrosos de entrada llamados antecedentes o premisas y le asocian un conjunto borroso de salida llamado consecuente o consecuencia. Involucran a conjuntos difusos, lógica difusa e inferencia difusa. A estas reglas se les llama reglas borrosas o difusas o fuzzy rules. Son afirmaciones del tipo SI-ENTONCES. Los conjuntos borrosos del antecedente se asocian mediante operaciones lógicas borrosas AND, OR, etc.

Las reglas borrosas son proposiciones que permiten expresar el conocimiento que se dispone sobre la relación entre antecedentes y consecuentes. Para expresar este conocimiento de manera completa normalmente se precisan varias reglas, que se agrupan formando lo que se conoce como basa de reglas, es decir, la edición de esta base determina cual será el comportamiento del controlador difuso y es aquí donde se emula el conocimiento o experiencia del operario y la correspondiente estrategia de control.

La base de reglas suele representarse por tablas. Esta es clara en el caso de 2 variables de entrada y una de salida. En la medida que la cantidad de variables lingüísticas crece, también lo hará la tabla, y más difícil se hará su edición.

Junto a cada regla puede estar asociado un valor entre cero y uno que pesa a tal regla, esto puede ser importante cuando una regla tiene menor fuerza que otras de la base de reglas.

21

Existe una gran variedad de tipos de reglas, dos grandes grupos son los que en general se emplean, las reglas difusas de Mamdani y las reglas difusas de Takagi-Sugeno (TS, para abreviar).

La estructura de las reglas es la misma tanto para controladores como para modelos, simplemente cambiarán las variables implementadas.

#### **2.2.2.5 Inferencia difusa**

Las reglas difusas representan el conocimiento y la estrategia de control, pero cuando se asigna información específica a las variables de entrada en el antecedente, la inferencia difusa es necesaria para calcular el resultado de las variables de salida del consecuente, este resultado es en términos difusos, es decir que se obtiene un Conjunto difuso de salida de cada regla, que posteriormente junto con las demás salidas de reglas se obtendrá la salida del sistema.

#### **2.2.2.6 Agregado**

Cuando se evalúan las reglas se obtienen tantos conjuntos difusos como reglas existan, para defusificar es necesario agrupar estos conjuntos, a esta etapa se le llama agregado y existen varios criterios para realizar este paso. Un criterio muy empleado es el de agrupar los conjuntos inferidos mediante la operación max.

#### **2.2.2.7 Defusificación**

La defusificación (*defuzzyfication*) es un proceso matemático usado para convertir un conjunto difuso en un número real. El sistema de inferencia difusa obtiene una

22

conclusión a partir de la información de la entrada, pero es en términos difusos. Esta conclusión o salida difusa es obtenida por la etapa de inferencia borrosa, esta genera un conjunto difuso pero el dato de salida del sistema debe ser un número real y debe ser representativo de todo el conjunto obtenido en la etapa de agregado, es por eso que existen diferentes métodos de defusificación y arrojan resultados distintos, el "más común y ampliamente usado" es el centroide. Con el método de defusificación del centroide se transforma la salida difusa en un número real el cual es la coordenada equis *(x)* del centro de gravedad de tal conjunto difuso de salida. A continuación la siguiente ecuación describe el método del centroide:

$$
y_d = \frac{\int_S y \mu_Y(y) dy}{\int_S \mu_Y(y) dy}
$$
 ...... (18)

Donde *μY* es la función de pertenencia del conjunto de salida *Y,* cuya variable de salida es

*y*. *S* es el dominio o rango de integración.

#### **2.2.2.8 Controlador Difuso**

Los controladores difusos son naturalmente no

lineales, se los puede configurar para ajustarse a cualquier función, es decir que pueden emular funciones lineales pero en general se trabaja con configuraciones no lineales. En general, pues, se trabaja con configuraciones no lineales, por lo que las herramientas de diseño y análisis de control lineal no serán útiles en estos sistemas borrosos, de todos modos se hacen aproximaciones lineales para utilizar en alguna medida las herramientas bien conocidas del control lineal, se puede recurrir a esto ya que aún están en desarrollo las herramientas de diseño y análisis de sistemas borrosos.

#### **2.2.2.8.1 Estructura**

El controlador tiene como entradas a la referencia y a la salida del proceso, como salida del controlador tenemos a las variables que se conectan a la entrada de los actuadores.

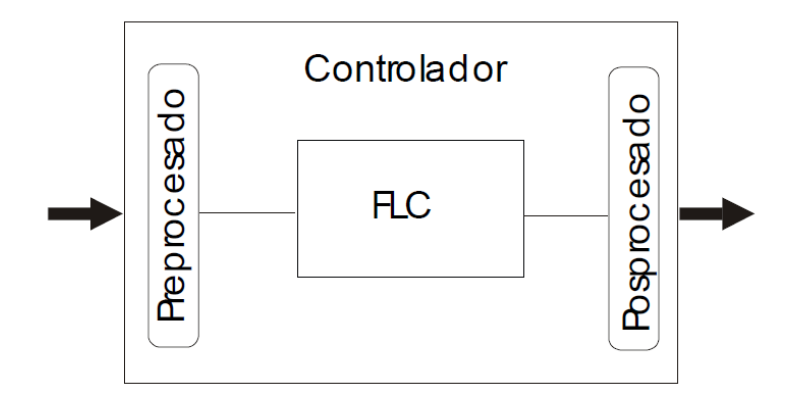

**Figura 8:** Estructura de un controlador Difuso

(Fuente Lógica Difusa y Control.Pdf)

#### **2.2.2.8.2 Diseño**

El primer paso en el diseño del controlador es conocer el comportamiento del proceso

a controlar, por lo tanto aquí se evalúa la necesidad de un FLC (Fuzzy Logic Controller).

Contando con la base de conocimiento y con la estrategia de control, se procede al diseño del controlador.

Luego hay que definir es el tipo de controlador, es decir Mamdani o TS. Lo más intuitivo es Mamdani, TS es muy bueno para estructuras con optimización, las cuales no se ven en este trabajo. Normalmente, para problemas de seguimiento o regulación con referencia distinta de cero, las variables que se controlan son el error y su derivada. Para dimensionar el controlador se usa el rango de las variables de entrada y de salida, puede ser necesario pesar las entradas y la salida, principalmente para hacer un ajuste fino. La elección de las funciones de membresía no es tan crítico como su rango de representación, con esto se representa el conocimiento de las variables. Naturalmente, en la edición de la base de reglas se representa la estrategia de control. La elección de los métodos de inferencia, agregado, defusificación y las definiciones en las operaciones entre conjuntos son un procedimiento de prueba y error evaluando el desempeño del controlador, aquí se adoptará la información presentada en la literatura.

#### **2.2.2.8.3 Análisis**

A la etapa de análisis se la puede descomponer en dos, una para la observación del comportamiento de las variables de entrada (se pueden emplear herramientas estadísticas,

Fourier, correlación, etc.) Seguido por la etapa de diseño, y la otra parte del análisis es para observar los resultados del diseño implementado. En este último caso es común que se use el plano físico y la respuesta temporal del sistema, además cuando se trabaja con dos variables de entrada y una de salida se puede representar la salida con una superficie de control y sobre esta se puede montar la trayectoria que siguen las señales de entrada. Estas representaciones de la información son necesarias para evaluar el desempeño del sistema con el controlador diseñado.
#### **2.2.3 Reacciones químicas**

#### **2.2.3 .1 Reacciones químicas y ecuaciones químicas**

El mol es la cantidad de una sustancia que contiene tantas entidades elementales (átomos, moléculas u otras partículas) como ejemplo de átomos hay exactamente en 12g (o.0.012kg del isotopo de carbono -12.

Una vez que ha estudiado la masa de los átomos y de las moléculas, se analizara lo que les sucede en una reacción química, un proceso en el que una sustancia (o sustancias) cambia para formar una o más sustancias nuevas. Con objeto de comunicarse entre sí con respecto a las reacciones químicas, los químicos han desarrollado una forma estándar para representarlas por medio de ecuaciones químicas. Una ecuación química utiliza símbolos químicos para mostrar que sucede durante una reacción química. En esta sección se estudiara como escribir y balancear las ecuaciones químicas.

Considere lo que sucede cuando el hidrogeno gaseoso (H²) se quema en presencia de aire (que contiene oxigeno) para formar agua (H2O).Esta reacción se representa mediante la ecuación química.

$$
H_2 + O_2 \rightarrow H_2O \dots (19)
$$

Donde el signo "más" significa "reacciona con" y la flecha significa "produce". Así, esta expresión simbólica se lee: "El hidrogeno molecular reacciona con el oxígeno molecular para producir agua. Se supone que la reacción sigue la dirección de izquierda a derecha como la indica la flecha.

Sin embargo, la ecuación (19) no está completa, ya que del lado izquierdo de la flecha hay el doble de oxigeno (dos) que los que hay del lado derecho (uno).

Dos moléculas de hidrogeno + Una molécula de oxigeno →Dos moléculas de agua

$$
2H_2 + O_2 \rightarrow 2H_2O \dots (20)
$$

Para estar de acuerdo con la ley de la conservación de la masa debe haber el mismo número de cada tipo de átomos en ambos lados de a flecha, es decir, debe haber tantos átomos al finalizar la reacción como los que había antes de que se iniciara. Se puede balancear la ecuación (20) colocando el coeficiente adecuado (en este caso) antes del H2 y del H2O.

$$
2H_2 + O_2 \rightarrow 2H_2O \dots (21)
$$

#### **2.2.3.2 Tipos de reacciones químicas**

Entre las reacciones más comunes de oxidación reducción se encuentra las reacciones de combinación, de descomposición, de combustión y de desplazamiento. Las reacciones de desproporción son un tipo más complejo y también se analizaran en esta sección.

# **2.2.3.2.1 Reacciones de combinación**

Una reacción de combinación es una reacción en la que dos o más sustancias se combinan para formar un solo producto. Las siguientes ecuaciones muestran algunas reacciones de combinación:

$$
S(s)+O2(g) \rightarrow SO2(g) \dots (22) \qquad \qquad 2AI(s)+3Br2(I) \rightarrow 2AIBr3(s) \dots (23)
$$

# **2.2.3.2.2 Reacciones de descomposición**

Las reacciones de descomposición son lo opuesto de las reacciones de combinación. Concretamente una reacción de descomposición es la ruptura de un compuesto en dos o más componentes por ejemplo:

$$
2HgO(s) \to 2Hg(I) + O_2(g) \quad \dots (24)
$$
  
2KCIO<sub>3</sub>(s) → 2KCI(s) + 3O<sub>2</sub>(g) \dots (25)  
2NAH(S) → 2NA(S) + H<sub>2</sub>(G) \dots (26)

### **2.2.3.2.3 Reacciones de combustión**

Una reacción de combustión es una reacción en la cual la sustancia reacciona con oxígeno, por lo general con la liberación de calor y luz para producir una flama. Las reacciones entre el magnesio y el azufre con el oxígeno descritas anteriormente son reacciones de combustión. Otro ejemplo es la combustión del propano (C3H8), un componente del gas natural que se utiliza para cocina y para la calefacción doméstica.

$$
C_3H(g) + 5O_2(g) \rightarrow 3CO_2(g) + 4H_2O(l) \quad \dots \quad (27)
$$

# **2.2.3.2.4 Reacciones de desplazamiento**

Es una reacción de desplazamiento, un ion (o átomo) de un compuesto se remplazó por un ion (o átomo) de otro elemento la mayoría de las reacciones de desplazamiento cae en una de tres categoría: desplazamiento de hidrogeno, desplazamiento de metal, o desplazamiento de halógeno.

 2Na (s) + 2H2O(l) → 2NaOH(ac) + H2(g) …… (28) Ca(s) + 2H2O(l) → Ca(OH)2(s) + H2(g) …… (29) F2>Cl2>Br2>l2 …… (30)

#### **2.2.3.2.5 Reacción de desproporción**

La reacción de desproporción es un tipo especial de reacción redox. Es una reacción de desproporción, un mismo elemento es un estado de oxidación se oxida y se reduce al mismo tiempo. En una reacción. El elemento mismo está en un estado de oxidación intermedio, es decir, pueden existir estados de oxidación superior o inferior para el mismo elemento. La descomposición del peróxido de hidrógeno es un ejemplo de una reacción de desproporción.

# **2.2.3.3 La velocidad de una reacción**

La cinética química es el área de la química que tiene relación con la rapidez o velocidad, con que ocurre una reacción química. La palabra "cinética" sugiere movimiento o cambio, se define la energía cinética como la energía debido al movimiento de un objeto. En este caso, cinética se refiere a la velocidad de reacción, que el cambio en la concentración de un reactivo u de un producto de con respecto del tiempo (M/s).

Hay muchas razones para estudiar la velocidad de una reacción. Para empezar, existe curiosidad intrínseca respecto de la razón por que las reacciones ocurren a diferentes velocidades. Algunos procesos, como las etapas iniciales de la visión, la fotosíntesis y las reacciones nucleares en cadena, ocurren a una velocidad tan corta como de 10ˉ12 s a 10ˉ⁶ s. Otros como la polimerización del cemento y la conversión del grafito en diamante, necesitan millones de años para completarse. En un nivel práctico, el conocimiento de la velocidad de las reacciones es de gran utilidad para el diseño de fármacos, en el control de la contaminación y el procesamiento de alimentos. Con frecuencia los químicos industriales ponen más énfasis en el aceleramiento de la velocidad de una reacción que en mejorar su rendimiento. Se sabe que cualquier reacción puede representarse por la ecuación general:

$$
Reactivos \rightarrow Productos \dots . (31)
$$

Esta ecuación expresa que durante el transcurso de una reacción, los reactivos se consumen mientras forman los productos. Como resultado, es posible seguir el progreso de una reacción al medir, ya sea la disminución de la concentración de los reactivos o el aumento en la concentración de los productos.

Una reacción sencilla donde las moléculas de A se convierten en moléculas de B:

$$
A \rightarrow B \qquad \ldots \qquad (32)
$$

En general es más conveniente expresar la velocidad de reacción en términos del cambio de concentración en cuanto al tiempo. Así, para la reacción A→B, la velocidad se expresa como

$$
\text{Velocidad} = \underline{\Delta[A]} \quad \dots \quad (33) \quad \text{o} \quad \text{Velocidad} = \underline{\Delta[B]} \quad \dots \quad (34)
$$
\n
$$
\Delta t \qquad \Delta t
$$

Donde ∆ [A] y ∆ [B] son los cambios en la concentración (molaridad) en determinado periodo de ∆*t.* Debido a que la concentración de A disminuye el intervalo del tiempo, ∆ [A] es una cantidad negativa. La velocidad de reacción es una cantidad positiva, de modo que es necesario un signo menos en la expresión de la velocidad para que la velocidad sea positiva. Por otra parte, la velocidad de formación del producto no requiere un signo menos porque∆ [B] es una cantidad positiva (la concentración de B con el tiempo).Estas velocidades son velocidades promedio porque representan el promedio en cierto periodo ∆*t.*

# **2.2.3.4 Reacciones en los elementos ácido-base**

Los ácidos y la bases son tan comunes como la aspirina y la leche de magnesia, aunque mucha gente desconozca sus nombres químicos –ácido acetilsalicílico (aspirina) e hidróxido de magnesio (leche magnesia)-. Además de serla base de muchos productos medicinales y domésticos, la química de ácidos y base es importante en los procesos industriales y es fundamental en los sistemas biológicos .Antes de estudiar las reacciones acido-base, es necesario conocer las propiedades de los ácidos y de las bases.

# **2.2.3.4.1 Propiedades generales de ácidos y bases**

Se define a los ácidos como sustancias que se ionizan en agua para formar iones y a las bases como sustancias que se ionizan en agua para formar iones OHˉ. El químico sueco Svante Arrhenius. Formulo estas definiciones a finales del siglo XIX para clasificar a las sustancias cuyas propiedades en disolución acuosa era bien conocidas y se definieron las siguientes propiedades:

• Los ácidos tienen sabor agrio; por ejemplo, el vinagre debe su sabor al ácido acético, y los limones y otros frutos cítricos contienen ácido cítrico.

• Los asidos ocasionan cambios de color en los pigmentos vegetales, por ejemplo, cambian el color del papel tornasol de azul a rojo.

• Los ácidos reaccionan con algunos metales, como zinc, magnesio o hierro para producir hidrogeno gaseoso. Una reacción típica es la que sucede entre el ácido clorhídrico y el magnesio, como se observa en la siguiente ecuación:

$$
2HCl (ac) + Mg(s) \rightarrow MgCl2(ac) + H2(g) \quad \ldots \quad (35)
$$

Los ácidos reaccionan con los carbonatos y los bicarbonatos, como  $Na<sub>2</sub>CO<sub>3</sub>$ , CaCO3 y NaHCO3, para formar dióxido de carbono gaseoso por ejemplo:

2HCl (ac) + CaCO<sub>3</sub>(s) → CaCl<sub>2</sub> (ac) + H<sub>2</sub>O(l) + CO<sub>2</sub>(g) …… (36)

 $HCl(ac) + NaHCO<sub>3</sub>(s) \rightarrow NaCl(ac) + H<sub>2</sub>O(l) + CO<sub>2</sub>(g)$  …… (37)

Las disoluciones acuosas de los ácidos conducen a la electricidad.

Ahora para las bases se tienen las siguientes propiedades:

- Las bases tienen sabor amargo.
- Las bases se sienten resbaladizas, por ejemplo, los jabones, que contienen base, muestran esta propiedad.
- Las bases producen cambios de color en los vegetales, por ejemplo cambian de color del papel tornasol de rojo a azul.
- Las disoluciones acuosas de las bases conducen la electricidad.

# **2.2.3.4.2 Valoración de ácido-base**

Los estudios cuantitativos de las reacciones de neutralización acido-base se llevan a cabo en forma adecuada por medio de una técnica conocida como valoración .En una valoración una disolución de concentración exactamente conocida, denominada disolución patrón, se agrega en forma gradual a otra disolución de concentración desconocida hasta que la disolución patrón, y de la disolución desconocida que se utilizaron en valoración, además de conocer la concentración de la disolución patrón, se puede calcular la concentración de la disolución desconocida.

El hidróxido de sodio es una de las bases más utilizadas en el laboratorio. Sim embargo, es difícil obtener hidróxido de sodio en forma pura por que tiende a absorber agua del aire y sus disoluciones reaccionan con dióxido de carbono. Por ello, una disolución de hidróxido debe ser valorada antes de utilizarse en un trabajo analítico preciso. Las disoluciones de hidróxido de sodio puede valorar al titularlas contra una disolución acida de concentración exactamente conocida. El ácido que se elige con mayor frecuencia es un ácido monoprotico llamado hidrogeno falato de potasio (KHP), cuya fórmula molecular es  $KHC_8H_4O_4(ac)$ . El KHP es un sólido blanco, soluble, que se consigue comercialmente en forma muy pura. La reacción entre el KHP y el hidróxido de sodio es :

 $KHC_8H_4O_4(ac) + NaOH(ac) \rightarrow KNaC_8H_8O_4(ac) + H_2O(1) \dots (38)$ 

Y la ecuación iónica neta es

$$
HC_8H_4O_4^-(ac) + OH^-(ac) \rightarrow C_8H_4O(ac) + H_2O(l) \qquad \qquad \ldots \ldots (39)
$$

Primero se transfiere a un matraz Erlenmeyer una cantidad de KHP y se le agrega un poco de destilada para disolverlo. A continuación se le agrega cuidadosamente una disolución de NaOH contenida en una bureta hasta que se alcanza el punto de equivalencia, es decir, el punto en el cual el ácido ha reaccionado o neutralizado completamente a la base. El punto de equivalencia se detecta por un cambio brusco de color de un indicador que se ha añadido a la disolución del ácido. En las valoraciones acido-base, los indicadores son sustancias que tienen colores muy distintas en medio ácido y básico. La fenolftaleína es un indicador muy utilizado que en medio acido o neutro es incoloro pero adquiere un color rosa intenso en disoluciones básicas. En el punto de equivalencia, todo el KHP presente ha sido neutralizado por el NaOH añadido y la disolución sigue siendo incolora. Sim embargo, con una sola gota más de la disolución de NaOH de la bureta, la disolución de inmediato se torna de un color rosa intenso, porque ahora es básica.

#### Ejemplo:

En un experimento de valoración, un estudiante encuentra que se necesitan 23.48 mL de una disolución de NaOH para neutralizar 0.5468g de KHP. ¿Cuál es la concentración (en molaridad) de la disolución de NaOH?

Estrategia Se desea determinar la molaridad de la disolución de NaOH ¿Cómo se define la molaridad?

Molaridad de NaOH = mol NaOH …… (40)

L soln

El volumen de la disolución de NaOH se da en el problema. Por lo tanto, se necesita encontrar el número de moles de NaOH para calcular la molaridad. En la ecuación anterior para la reacción entre KHP y NaOH mostrada en el texto se ve que 1 mol de KHP neutraliza a 1 mol NaOH ¿Cuántos moles de KHP están contenidos en 0.5468g de KHP?

Reacciones en disoluciones acuosa

**Solución** Primero calcula el número de moles KHP utilizados en la valoración, moles de KHP=0.5468 gKHP× .

# **2.3 Marco Conceptual**

#### **2.3.1. Control Automático**

Un sistema de control automático es una combinación de componentes que actúan juntos y realizan un objetivo determinado puede ser un pc, un plc, microcontrolador pic, una tarjeta fpga,etc. Un sistema no está necesariamente limitado a los sistemas físicos, estos sistemas pueden reducir las perturbaciones señal que tiende a afectar negativamente el valor de la salida de un sistema. Si la perturbación se genera dentro del sistema se denomina interna, mientras que una perturbación externa se genera fuera del sistema y es una entrada.

#### **2.3.2. Control Difuso**

La incorporación de lógica difusa a los sistemas de control da lugar a lo que llamaremos sistemas de control difuso. Dentro de los sistemas de control se encuentran dos grandes áreas, el modelado o identificación y el control propiamente dicho o control directo. Nos enfocaremos en el control de procesos suponiendo conocido el modelo de este.

La idea es muy simple, se trata de determinar de manera lógica que se debe hacer para lograr los objetivos de control de mejor manera posible a partir de una base de conocimiento proporcionada por un operador humano, sin esta base no es posible desarrollar una aplicación y que esta funcione de manera correcta.

Se utiliza el conocimiento y experiencia de un operador humano para construir un

controlador que emule el comportamiento de tal persona. Comparado con el control tradicional, el control difuso tiene dos ventajas practicas, una es que el modelo matemático del proceso a controlar no es requerido y otra es que se obtiene un controlador no lineal desarrollado empíricamente sin complicaciones matemáticas.

## **2.3.3. Sistema Difuso Mamdani**

El sistema difuso mamdani tiene el propósito de resolver problemas complejos de control a partir de soluciones simples o más simples que otras, a partir de la experiencia de trabajar con el proceso, convirtiéndose esta en la base de conocimiento requerida. Para ello tiene las siguientes reglas, llamadas también Reglas difusas Mamdani.

# **2.3.4. Reactor Químico Tipo Tanque con Agitación Batch**

El reactor es un elemento donde ocurren las reacciones químicas en base a los balances de masa enunciando la frase ya conocida de "la materia no se crea ni se destruye, solo se transforma", es una Ley básica de la Física, es tan sencillo como decir que todos los materiales que entran en el proceso tienen que ser iguales a los que salen, a menos que ocurra algo dentro del reactor que produzca materia o algo que consuma materia

Las ventajas del reactor mienten con su flexibilidad. Un solo recipiente puede realizar una secuencia de diversas operaciones sin la necesidad de romper la contención. Esto es particularmente útil cuando se procesan tóxicos o componentes altamente potentes.

Como se había mencionado anteriormente, el reactor tipo Batch es un reactor donde no existe flujo de entrada ni de salida, es simplemente un reactor con un agitador que homogeniza la mezcla.

Las ventajas del reactor mienten con su flexibilidad. Un solo recipiente puede realizar una secuencia de diversas operaciones sin la necesidad de romper la contención. Esto es particularmente útil cuando se procesan tóxicos o componentes altamente potentes.

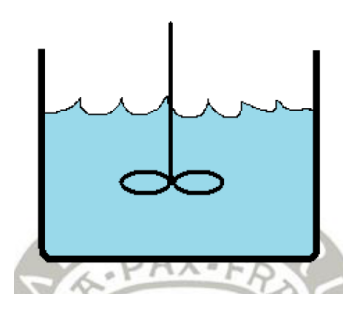

**Figura 9:** Reactor Tipo Batch

(Fuente Fundamentos de diseño de reactores. Universidad de Puebla, México)

Donde se tiene la siguiente definición a partir de la ecuación general de las masas.

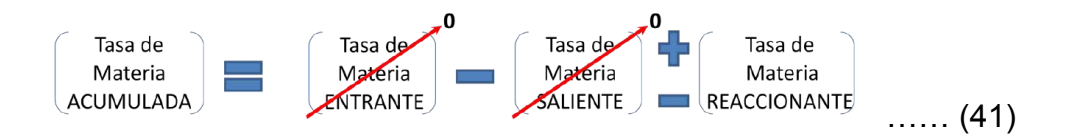

# **2.3.5. Neutralización de pH**

Una neutralización en una reacción entre un ácido y una base. Generalmente en las reacciones acuosas ácido-base se forma agua y una sal, que es un compuesto iónico formado por un catión distinto del H+ y un anión distinto del OHˉ u O²ˉ:

$$
\hat{A} \text{cido } + \text{ base } \rightarrow \text{ sal } + \text{ agua } \dots \dots \text{ (42)}
$$

La sustancia conocida como sal de mesa, NaCl (ac)+ H<sub>2</sub>O (I), Sin embargo puesto que tanto acido como la base son electrolitos fuertes, están completamente ionizados en la disolución. La ecuación iónica es:

$$
H(ac) + C\Gamma(ac) + Na(ac) + OH\Gamma(ac) \rightarrow Na(ac) + Cl\Gamma(ac) + H_2O(ac) \quad \ldots
$$
 (43)

Por lo tanto, la reacción se puede representar en la reacción iónica neta:

$$
H(ac) + OH-(ac) \rightarrow H2O (I)
$$
 ...... (44)

Tanto el Na+ como el Clˉ son iones espectadores. Si en la reacción anterior se hubiera iniciado con iguales cantidades molares del ácido y de la base, al final de la reacción únicamente se tendría una sal y no habría acido o base remanente. Esta es una característica de las reacciones de neutralización acido-base. Una reacción entre un ácido débil como el ácido cianhídrico (HCN) y una base fuerte es:

$$
HCN(ac) + NaOH(ac) \rightarrow NaCN(ac) + H2O (I)
$$
 ...... (45)

Debido a que el HCN es una acido débil, no se ioniza de manera perceptible en disolución. Por lo tanto, la ecuación iónica se escribe con:

$$
HCN(ac) + Na + (ac) + OHU(ac) \rightarrow Na + (ac) + CN(ac) + H2O (l) \quad \ldots
$$
 (46)

Y la ecuación iónica neta es:

$$
HCN(ac) + OH^{-} \rightarrow CN^{-}(ac) + H_{2}O (l)
$$
 ...... (47)

Observes que solo Na+ es un ion espectador, OHˉ y CNˉ no lo son.

Los siguientes ejemplos también son reacciones de neutralización acido-base, representados por las ecuaciones moleculares:

$$
HF(ac) + KOH(ac) \rightarrow KF(ac) + H2O (I)
$$
 ...... (48)

$$
\mathsf{H}_2\mathsf{SO}(ac) + 2\mathsf{NaOH}(ac) \rightarrow \mathsf{Na}_2\mathsf{SO}_4(AC) + 2\mathsf{H}_2\mathsf{O}(I) \quad \ldots \quad \ldots \quad \textbf{(49)}
$$

$$
HNO3 (ac) + NH3 (ac) \rightarrow NH2NO3 (ac)
$$
 ...... (50)

La última ecuación se ve distinta por que muestra el agua como producto. Sin embargo, si el NH3(ac) y OHˉ(ac), como se mencionó antes, la ecuación se convierte en

$$
HNO3 (ac) + NH4(ac) + OH-(ac) \rightarrow NH4NO3 (ac) + H2O(l) \quad ...... (51)
$$

Esta forma de neutralizar ácidos base nos sirve para controlar el PH de las sustancias reactantes y producto. Puesto que las concentraciones de los iones H+ y OHˉ en disoluciones acuosas con frecuencia son números muy pequeños y, por lo tanto, es difícil trabajar con ellos, Soren Sorensen propuso, 1909, una medida más practica denominada pH.

.

El pH de una disolución se define como logaritmo negativo de la concentración del ion hidrogeno (en mol/L):

pH= -log[H3O+] …… (52) o pH=-log[H+] …… (53)

. El logaritmo negativo proporciona un numero positivo para el pH, el cual, de otra manera, sería negativo debido al pequeño valor de [H+].Así mismo, el termino [H+] en la ecuación solo corresponde a la parte numérica de la expresión para la concentración del ion hidrogeno, ya que no se puede tomar el logaritmo de las unidades. Entonces, al igual que la constante de equilibrio, el pH de una disolución es una cantidad adimensional.

Debido a que el pH solo es una manera de expresar la concentración del ion hidrogeno, las disoluciones acidas y básicas a 25°C se identifican por sus valores del pH, como sigue:

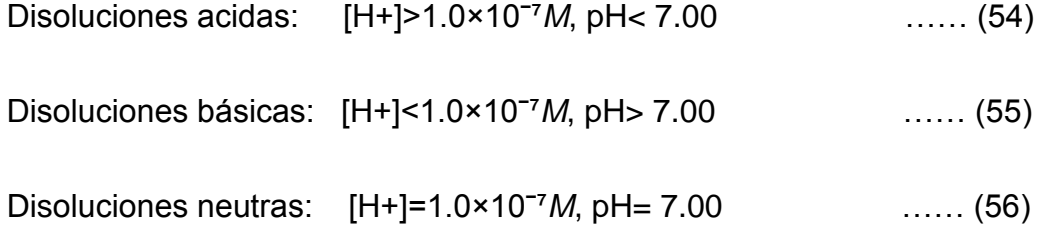

Observe que el pH aumenta a medida que [H+] disminuye.

Es probable que algunas veces se proporcione el valor del pH de una disolución y se pida calcular la concentración del ion H+. En ese caso, se necesita sacar el antilogaritmo como sigue:

$$
[H+]=10^{-pt} \hspace{2cm} \ldots \hspace{2cm} (57)
$$

# **2.3.6 LABVIEW**

LabView es un software de ingeniería que ofrece un potente conjunto de herramientas de simulación y diseño de diversos sistemas de control, dichas herramientas nos servirán para la creación de estos controladores de lógica difusa. Esencialmente todo el trabajo duro de la Lógica Fuzzy se hace internamente por el programa LabView, el usuario sólo tiene que ir a través de una interfaz gráfica y establecer unos de imagen guiada pantallas para crear una herramienta de gran alcance, altamente eficaz para el control de instrumentos. Los controladores lógicos difusos son más precisos y exactos que sus predecesores PID, y en realidad son más fáciles de aprender para un principiante.

# **CAPITULO III**

# **DISEÑO DEL SISTEMA DE CONTROL PARA LA NEUTRALIZACION DE PH**

#### **3.1 Análisis del Modelo de la planta**

Antes de diseñar un sistema de control adecuado para el proceso de neutralización de pH para el reactor químico tipo tanque con agitación batch es necesario conocer el modelo de la planta que se tiene, la variable a controlar, las salidas para poder elegir un controlador y el tipo de control apropiado.

Uno de los factores que nos permitirá modelar la planta seria conocer el comportamiento de sistema, que en su descripción matemática estaría en función del tiempo dándonos un gráfico dimensional que nos representa la respuesta del sistema en función del tiempo, también las variables de entrada que sería la señal controlada y las salidas.

Como se vio anteriormente, los sistemas de control difusos se basan en el conocimiento que tiene el operador de la planta, que acciones realiza para obtener la salida deseada, dada la situación estos sistemas difusos son conductores expertos que se basan en el conocimiento que tiene el operador para realizar sus tareas , gracias a esto también se crearan las reglas difusas o llamándolas de forma más genérica leyes de control.

Para saber tomar esas leyes de control primero se tomara los datos de una curva de valoración de elementos base dosificadas en un intervalo de tiempo para observar el

comportamiento de PH en un elemento acido/base para así llegar a lo que se pretende la neutralización.

Para construir la curva de valoración, la solución a ser utilizada será el hidróxido de sodio que será dosificada al ácido clorhídrico en el rango de tiempo que nos mostrara el cuadro, mediante el proceso que realizara el reactor tipo tanque con agitación batch. Para poder analizar el comportamiento del pH del producto en el transcurso del tiempo.

$$
HCI + NaOH \rightarrow NaCl + H_2O \qquad \qquad (58)
$$

Como se observa en la ecuación química ya balanceada, lo que significa que está en equilibrio, se está transfiriendo protones del ácido a la base para poder dar como resultado a cloruro de sodio más agua, lo que sería un ácido-base conjugado o producto de los reactantes. A continuación se muestra las principales características que se debe tener para la obtención de la tabla.

- La concentración molar a utilizar de NaOH es de 0,0005 *gmol / L.*
- El reactor químico tipo tanque con agitación batch deberá tener una capacidad de 5 litros, lo que sería un reactor pequeño.
- Para realizar el proceso de neutralización en el reactor será es de 5,011.87 *ml.*
- La dosificación se realizara con un caudal de 0,98 *ml / s.*
- Para inicializar el rango de acidez el pH tendrá un valor de 3.3.

A partir de estas características se muestra la siguiente tabla para la obtención de la curva de valoración en base a datos de recopilación para su construcción, tomando variables como el tiempo:

|           | Cantidad          | Dosificación | Cantidad             | Cantidad               | Cantidad               |        |
|-----------|-------------------|--------------|----------------------|------------------------|------------------------|--------|
| Tiempo(s) | añadida           | de la base   | molar                | molar                  | molar                  | PH     |
|           | de base           | mediante la  | de base              | de ácido               | residual               |        |
|           | (m <sub>l</sub> ) | bomba de     | (gmol/lt)            | (gmol/lt)              | (gmol/lt)              |        |
|           |                   | dosificación |                      |                        |                        |        |
|           |                   | (caudal)     |                      |                        |                        |        |
|           |                   | (mI/s)       |                      |                        |                        |        |
| 0         | 0                 | 0.98         | 0                    | $6.0 \times 10^{-5}$   | $10 \times 10^{-6}$    | 3.30   |
| 5         | 4.9               | 0.98         | $4.9 \times 10^{-7}$ | 59.56×10 <sup>-5</sup> | 9.898×10 <sup>-6</sup> | 3.3510 |
| 10        | 9.8               | 0.98         | $4.9 \times 10^{-7}$ | 59.10×10 <sup>-5</sup> | $9.844 \times 10^{-6}$ | 3.4242 |
| 15        | 14.7              | 0.98         | $4.9 \times 10^{-7}$ | 58.86×10 <sup>-5</sup> | 9.795×10 <sup>-6</sup> | 3.4559 |
| 20        | 19.6              | 0.98         | $4.9 \times 10^{-7}$ | 58.24×10 <sup>-5</sup> | 9.686×10 <sup>-6</sup> | 3.5431 |
| 25        | 24.5              | 0.98         | $4.9 \times 10^{-7}$ | 57.42×10 <sup>-5</sup> | 9.497×10 <sup>-6</sup> | 3.6121 |
| 30        | 29.4              | 0.98         | $4.9 \times 10^{-7}$ | $57.10 \times 10^{-5}$ | $9.464 \times 10^{-6}$ | 3.8210 |
| 35        | 34.3              | 0.98         | $4.9 \times 10^{-7}$ | 56.55×10 <sup>-5</sup> | $9.342 \times 10^{-6}$ | 3.9180 |
| 40        | 39.2              | 0.98         | $4.9 \times 10^{-7}$ | 55.89×10 <sup>-5</sup> | $9.278 \times 10^{-6}$ | 4.0010 |
| 43        | 42.14             | 0.98         | $4.9 \times 10^{-7}$ | 54.68×10 <sup>-5</sup> | $9.011 \times 10^{-6}$ | 4.1210 |
| 44        | 43.12             | 0.98         | $4.9 \times 10^{-7}$ | 53.34×10 <sup>-5</sup> | $8.422 \times 10^{-6}$ | 4.3111 |
| 45        | 44.1              | 0.98         | $4.9 \times 10^{-7}$ | 53.10×10 <sup>-5</sup> | 8.398×10 <sup>-6</sup> | 4.5295 |
| 46        | 45.08             | 0.98         | $4.9 \times 10^{-7}$ | 52.88×10 <sup>-5</sup> | $8.307 \times 10^{-6}$ | 4.6398 |
| 48        | 47.04             | 0.98         | $4.9 \times 10^{-7}$ | $51.10\times10^{-5}$   | 8.206×10 <sup>-6</sup> | 4.8685 |
| 50        | 49                | 0.98         | $4.9 \times 10^{-7}$ | $5.0 \times 10^{-5}$   | $8.182 \times 10^{-6}$ | 5.0010 |
| 50.1      | 49.093            | 0.98         | $4.9 \times 10^{-7}$ | $4.118 \times 10^{-5}$ | $8.138 \times 10^{-6}$ | 5.0912 |
| 50.2      | 49.196            | 0.98         | $4.9 \times 10^{-7}$ | $3.628 \times 10^{-5}$ | $7.158 \times 10^{-6}$ | 5.1520 |
| 50.4      | 49.392            | 0.98         | $4.9 \times 10^{-7}$ | $3.138 \times 10^{-5}$ | $6.178 \times 10^{-6}$ | 5.2130 |
| 50.6      | 49.588            | 0.98         | $4.9 \times 10^{-7}$ | $2.648 \times 10^{-5}$ | 5.198×10 <sup>-6</sup> | 5.2840 |
| 50.8      | 49.784            | 0.98         | $4.9 \times 10^{-7}$ | $2.158 \times 10^{-5}$ | 4.218×10 <sup>-6</sup> | 5.4011 |
| 51        | 49.98             | 0.98         | $4.9 \times 10^{-7}$ | $1.668 \times 10^{-5}$ | 3.238×10 <sup>-6</sup> | 5.4950 |
| 51.2      | 50.176            | 0.98         | $4.9 \times 10^{-7}$ | $1.619 \times 10^{-5}$ | $3.141 \times 10^{-6}$ | 5.5042 |
| 51.4      | 50.372            | 0.98         | $4.9 \times 10^{-7}$ | $1.178 \times 10^{-5}$ | 2.258×10 <sup>-6</sup> | 5.6508 |
| 51.6      | 50.568            | 0.98         | $4.9 \times 10^{-7}$ | $6.88 \times 10^{-6}$  | $1.276 \times 10^{-6}$ | 5.8990 |
| 51.8      | 50.764            | 0.98         | $4.9 \times 10^{-7}$ | $1.98 \times 10^{-6}$  | 2.981×10 <sup>-7</sup> | 6.5348 |
| 52        | 50.96             | 0.98         | $4.9 \times 10^{-7}$ | $1.49 \times 10^{-6}$  | $2.102 \times 10^{-7}$ | 6.7080 |
| 52.2      | 51.156            | 0.98         | $4.9 \times 10^{-7}$ | $1.0 \times 10^{-6}$   | 1.206×10 <sup>-7</sup> | 6.9998 |

**Tabla 1:** Curva de Valoración de pH

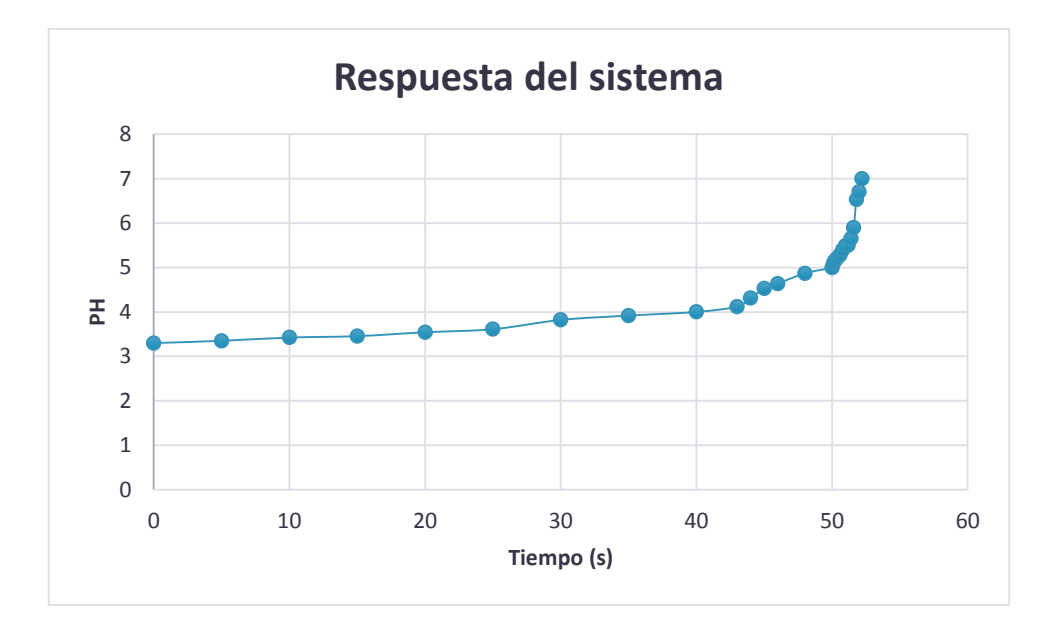

**Figura 10:** Respuesta del Sistema

Del grafico realizado en excel a partir de las muestras de la tabla 1 se observa que el comportamiento de sistema es no lineal, para lo cual se justifica el uso de control difuso para esta planta.

Luego de analizar el aspecto más importante de modelación de la planta, lo cual sería el comportamiento del sistema también se deberá tomar en cuenta elementos , mecanismos de instrumentación industrial que llevaran a cabo este proceso ya sea el tipo de agitación que en esta planta seria por hélice de dos palas teniendo un consumo máximo de 42.55 W siendo el circuito ideal para el control ON/OFF, la bomba de dosificación tiene una velocidad de dosificación constante que sería el el adecuado para el suministro de sustancias, el sensor de pH modelo PH-BTA que dada una preparación y calibración correcta servirá para tomar las medidas de pH , la calibración de esta se realizara con 5 soluciones de 3,4,5,6 y 7 pH para tomar extremos del rango de pH de la tabla para la curva de valoración del sistema, de modo que las pruebas de voltaje del sensor dieron los siguiente datos en la tabla:

| рH | <b>Voltaje</b> |
|----|----------------|
|    | 1.07           |
|    | 42             |
|    | 1.78           |
| ድ  | 2.14           |
|    |                |

**Tabla 2:** Pruebas de voltaje con relación al pH

La tabla muestra un comportamiento lineal en cuanto a la relación de pH y voltaje del sensor para lo cual ya está lista para conectarse a una tarjeta de adquisición de datos Mesuarement Computing que ingresara datos al LabView.

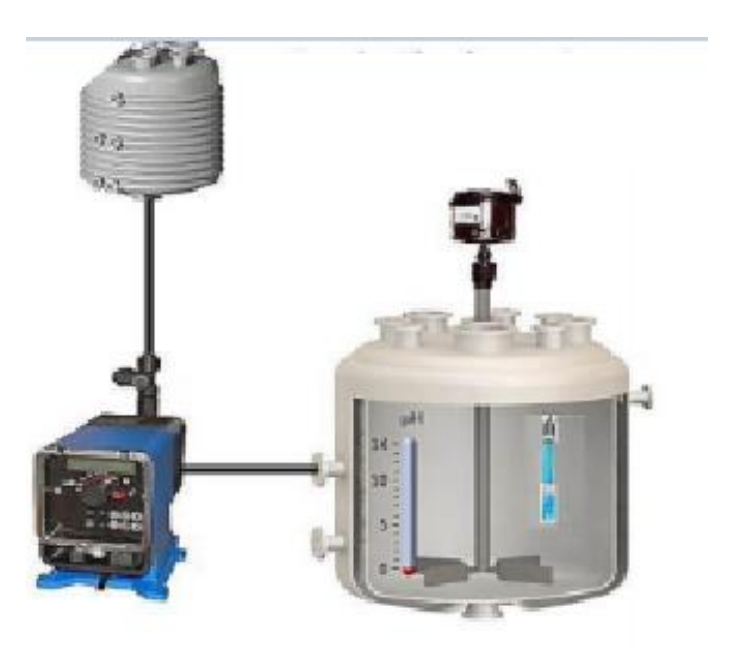

**Figura 11:** Reactor Químico con la Bomba de Dosificación

(Fuente Labview herramientas)

# **3.2 Diseño del Sistema de control difuso en LabView**

# **3.2.1 Programación de diagrama de bloques para el uso de la tarjeta de adquisición de datos**

Antes de diseñar el sistema difuso es necesario programar en el diagrama de bloques de LabView (que para este proyecto se utilizó la versión 2013) la tarjeta de adquisición de datos Mesuarement Computing, para ello descargaremos de la página web de Mesuarement Computing la librería que contiene los bloques a utilizar.

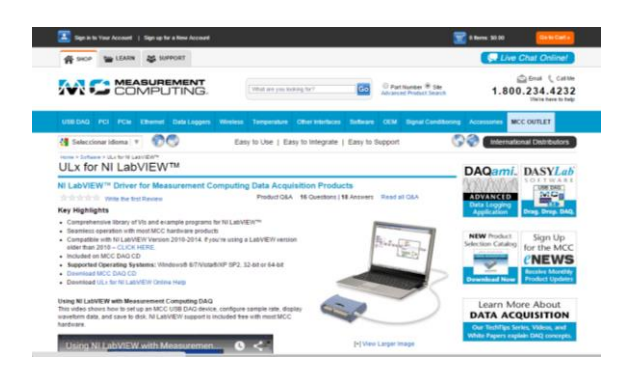

**Figura 12:** Pagina web de Mesuarement Computing

(Fuente Pagina web Mesuarement Computing)

A continuación descargar la librería para proceder a la instalación de esta:

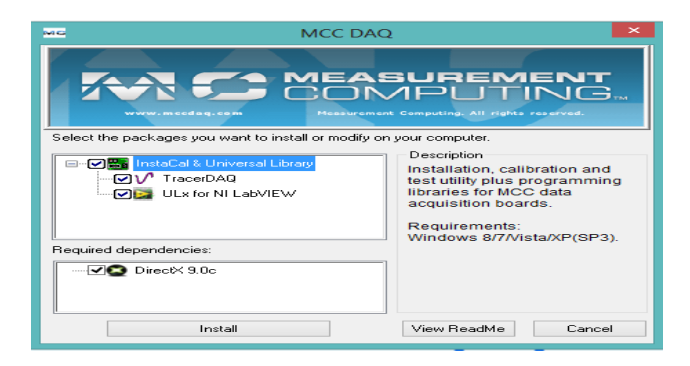

**Figura 13:** Instalación de la librería

Luego se procede a utilizar la librería Ulx en labView, se abre un proyecto en blanco para inicializar las pruebas en la tarjeta. Haciendo clic derecho se a User Libraries y se utiliza la librería previamente descargada:

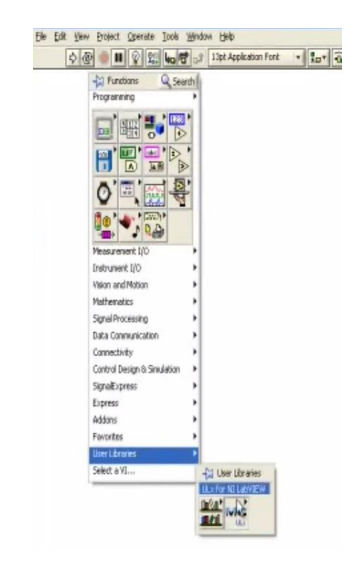

**Figura 14:** Despliegue de Librería

Al desplegarse la librería se tiene los siguientes componentes:

| ULs for MLLabVIEW<br>Search SC Year<br>全  |                                 |                                  |
|-------------------------------------------|---------------------------------|----------------------------------|
| u.<br><b>ARD</b><br><b>Create Channel</b> | w<br><b>DO</b><br>Read          | u.<br>Wite                       |
| u.<br>$\mathbf{r}$<br>Wait                | Timing                          | u.<br>Trigger                    |
| <u>us</u><br><b>ARGI</b><br>9at           | $u_{i}$<br>飍<br>9 <sub>00</sub> | <u>uu</u><br><b>LON</b><br>Clear |
| w<br>aka.<br>Is Task Done                 | RП<br>AGOL.<br>Task Node        |                                  |

**Figura 15:** Bloques contenidos en la librería

Se toma el bloque de creación de canal análogo, para lo que es el voltaje que será tomado por el sensor de pH , se configura a este créate, control.

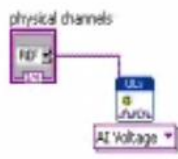

**Figura 16**: Canal Análogo

Se utiliza el bloque tining, agregando así un reloj de muestreo para la señal entrante, se configura créate, control a las entradas rabe y samples for channel del bloque.

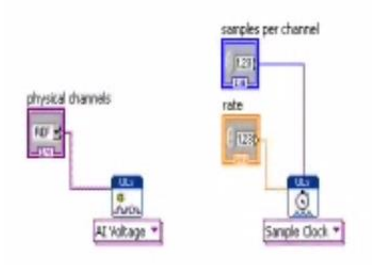

**Figura 17:** Bloques tining, canal análogo con la creación de controles

Luego se selecciona el bloque Star:

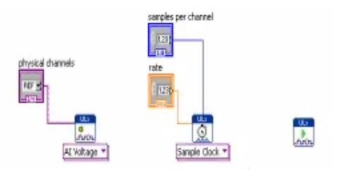

**Figura 18:** Bloques tining, canal análogo con creación de controles y el bloque Star

Luego se selección el bloque Read para la lectura de la señal, configurándole como analog, single channel, múltiple samples, Waveform Graph, esto hace que se lea múltiples datos de un canal para graficarlos.

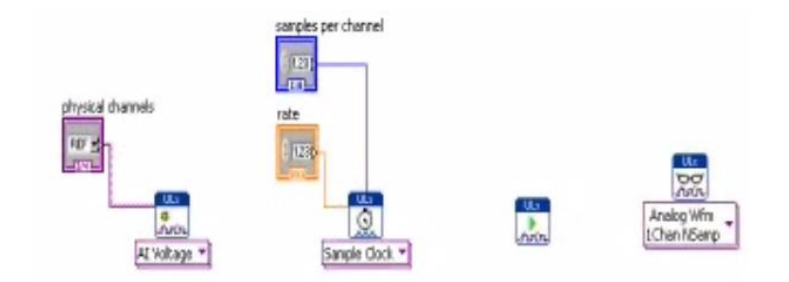

**Figura 19:** Bloques tining, canal análogo con creación de controles y los bloques Star y Read

Luego en el panel frontal, clic derecho en la paleta de control seleccionar express, Graph Indicators, waveform graph:

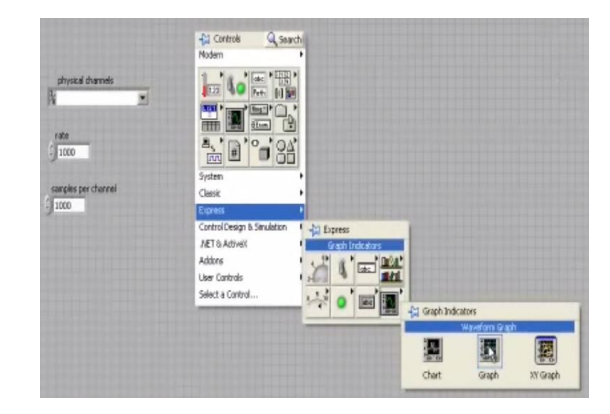

**Figura 20:** Panel Frontal

Luego en el panel frontal se configura la interfaz para los usuarios, en el canal físico se selecciona el dispositivo que se va utilizar que en este caso sería Dev0, rabe = 50000, samples =10000:

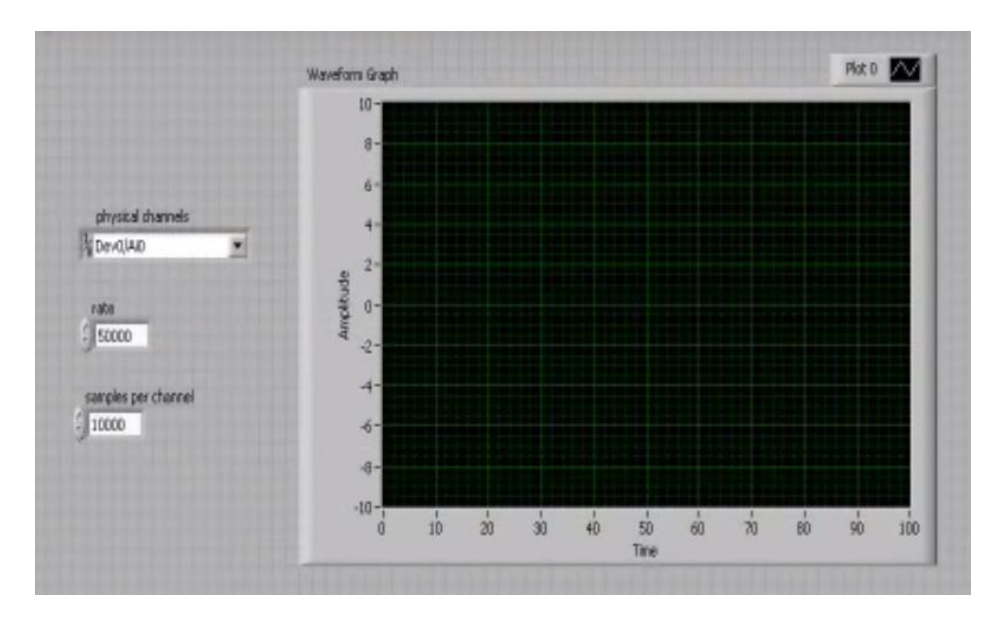

**Figura 21:** Configuración del graficador para el canal físico

Luego en la ventana de diagrama de bloques, se va programing , File I/O,Write to Measurement File luego en este bloque se configura de qué forma va ser guardado los datos, la ubicación , Actions/Save to one file , Segment to header/one header only, esto se hace para guardar los datos sensado de pH en un documento

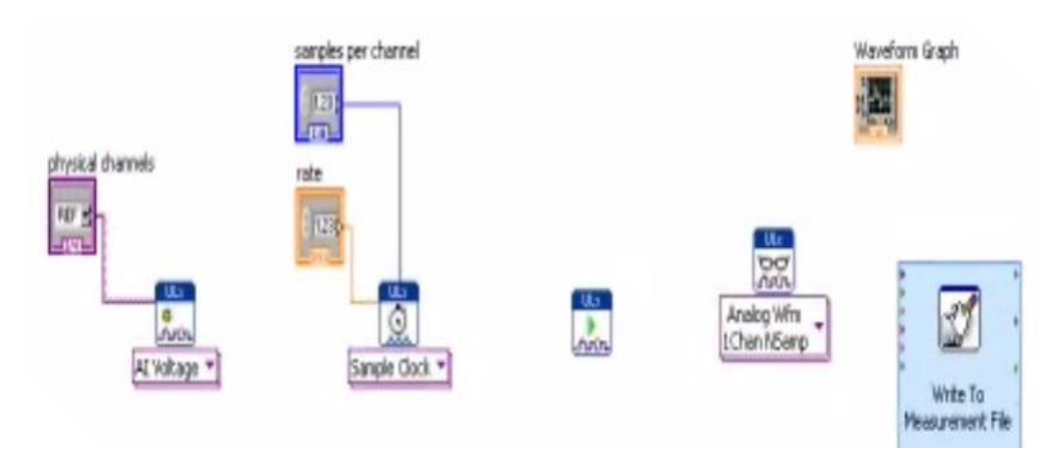

**Figura 22:** Bloque de escritura para el guardado de datos

Luego se selecciona el Bloque Clear que serán encargados de la limpieza de datos sensados por el sensor de PH. Luego en la paleta de funciones, programming , Dialog & User Interfaces, Simple Error Handler, que va ser el detecte un error en la recopilación de datos análogos del sensor de PH en el proceso de neutralización.

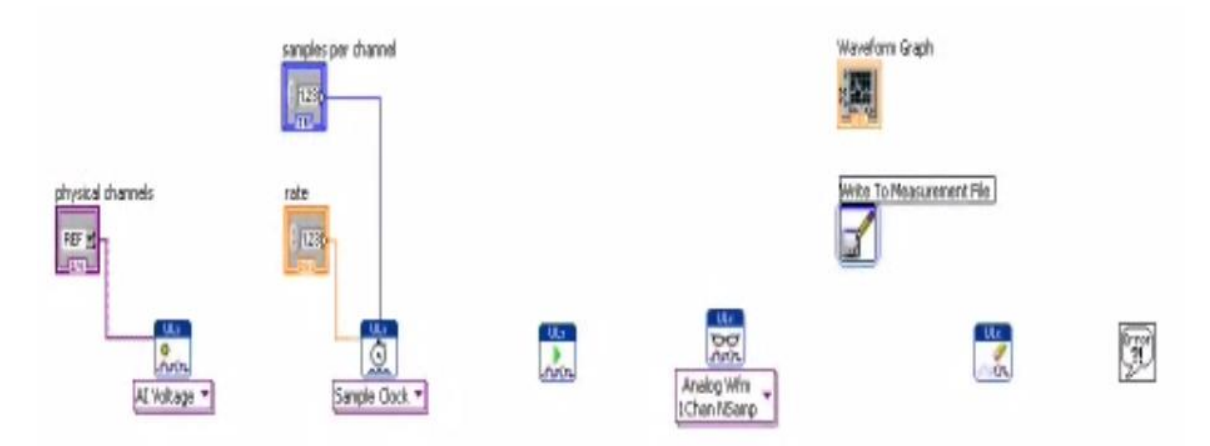

**Figura 23:** Agregación de bloque de limpieza de datos de Error de la información sensada

Luego se unen los bloques, para así obtener los datos sensados del sistema a través de la tarjeta de adquisición de datos de Mesuarement Computing:

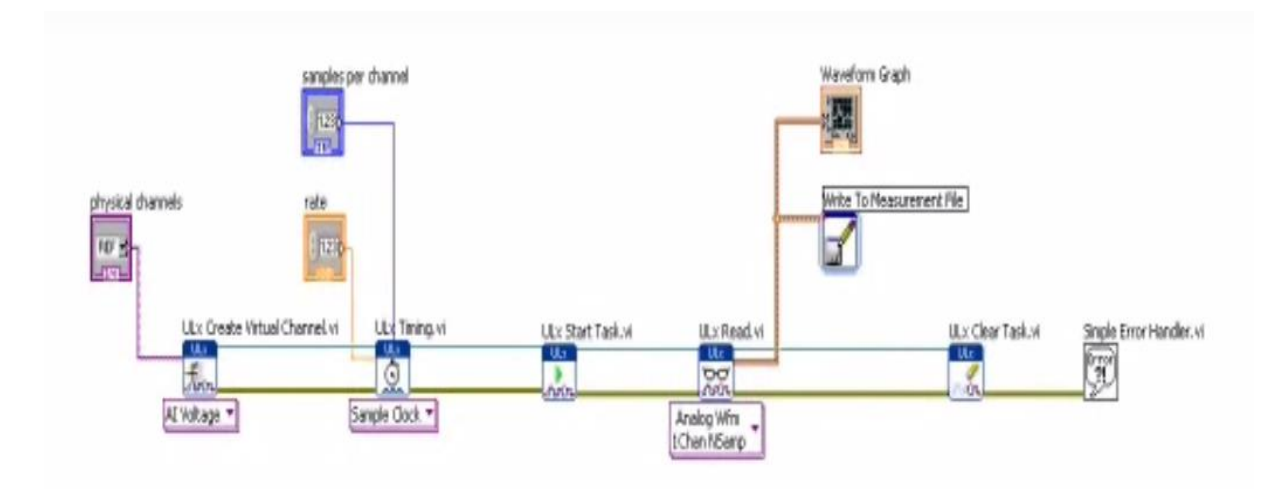

**Figura 24:** Diagrama de bloques para la tarjeta de adquisición de datos

El paso siguiente seria utilizar un control numérico dial, con un rango de 0 a 5V que sería obtenida por una tarjeta de entrada analógica por el puerto COM ,se tiene en cuenta que se quiere neutralizar el PH, tendrá una tensión máxima de 2,5 VDC que equivaldrá a 7 PH neutro.

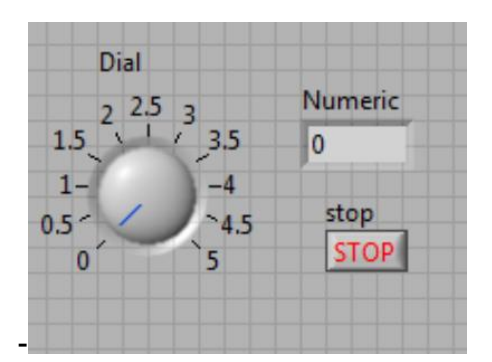

**Figura 25:** Control numérico dial del voltaje

Representando también con un tanque el nivel de PH con relación al voltaje tal como se muestra en la siguiente figura:

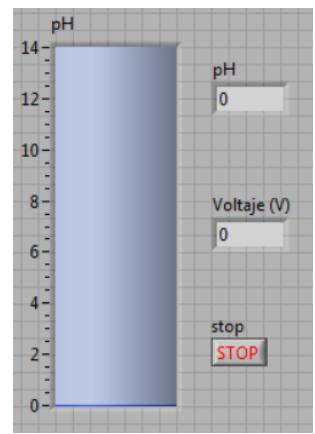

**Figura 26:** Control numérico barra en el panel frontal

# **3.2.2 Diseño del sistema difuso modelo Mamdani**

Para el diseño de un sistema de control difuso primero se tendrá que definir las variables de entrada y de salida, donde se toman los valores obtenidos por la tarjeta de adquisición de datos del sensor de PH, para transformarse en conjuntos difusos, luego proceder a la evaluación de reglas de inferencia.

Para esto se incluirá el Toolkit Fuzzy Logic para LabView que nos proporciona un entorno de desarrollo grafico para la creación del algoritmo de control para la neutralización de PH. Para abrir el toolkit se va a Tools/Control Design and simulation/Fuzzy System Designer, como se muestra en la barra de herramientas:

| $\Rightarrow$ 图<br>0 II<br>15pt Applic | Measurement & Automation Explorer<br>Instrumentation<br>١                                                                                                |                       |
|----------------------------------------|----------------------------------------------------------------------------------------------------|-----------------------|
|                                        | Compare<br>Merge<br>Profile<br>Security<br>User Name                                                                                                    |                       |
|                                        | Build Application (EXE) from VI<br>Convert Build Script<br><b>Source Control</b><br>١                                                                    |                       |
|                                        | LLB Manager<br>Import<br><b>Shared Variable</b><br>Distributed System Manager                                                                            |                       |
|                                        | Find VIs on Disk<br>Prepare Example VIs for NI Example Finder<br>Remote Panel Connection Manager<br>Web Publishing Tool<br>Actor Framework Message Maker |                       |
|                                        | <b>Control Design and Simulation</b><br>ь                                                                                                    | Fuzzy System Designer |
|                                        | Find LabVIEW Add-ons                                                                                                    |                       |
|                                        | Advanced<br>▶<br>Options                                                                                                    |                       |

**Figura 27:** Selección del toolkit Fuzzy System Designer

Luego se despliega la siguiente herramienta de diseño de sistema difuso como se muestra en la siguiente ventana:

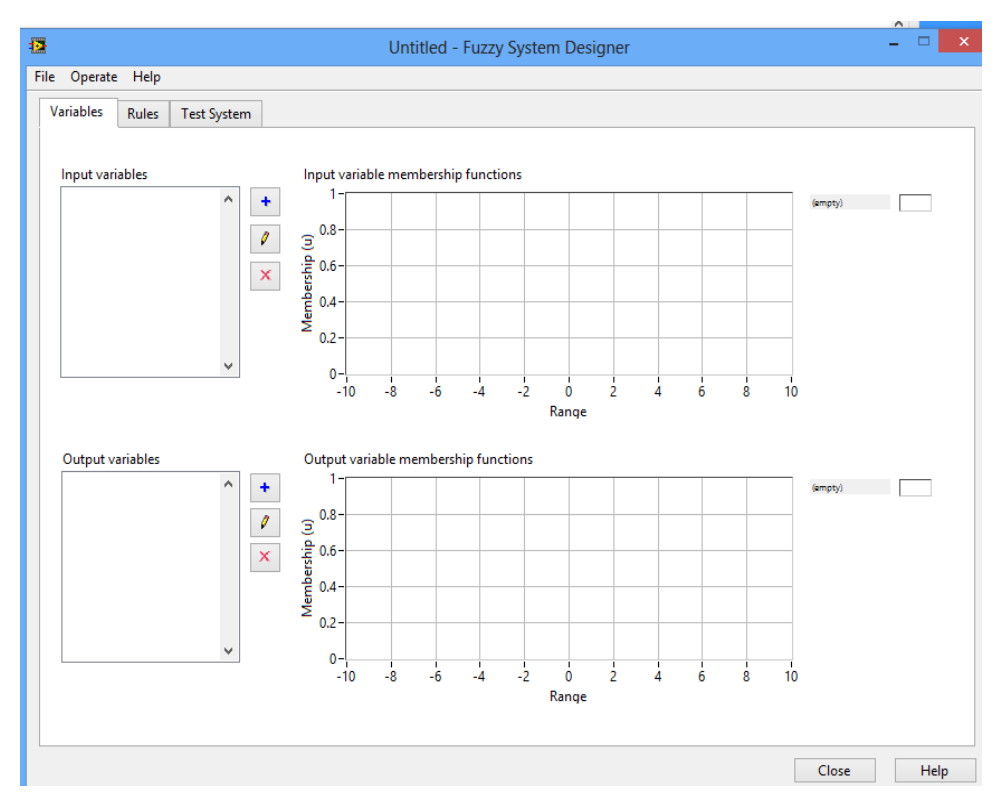

**Figura 28:** Ventana Fuzzy System Designer

# **3.2.2.1 Variables de entrada**

Como en los sistemas de control analógico, digital, etc. se utiliza una variable de referencia como ingreso a diferencia de ellos en este sistema de control difuso tipo mamdani utilizamos la variable de error como entrada del sistema y diferencial de error.

Cuando el sensor de PH este activo lo errores positivos tendrán valores de pH ácido y cuando se aproxima a negativa será por que la solución se aproxima a básica.

$$
\varepsilon = V
$$
descado – Vmedido \n
$$
\ldots . (59)
$$

Se hace una medición en los cambios de error teniendo en cuenta el error de corriente que se resta el error anterior teniendo en cuenta intervalos de tiempo, por lo que la ecuación se utiliza para obtener el delta error es:

$$
\Delta \varepsilon = \epsilon \ (t) - \epsilon \ (t-1) \qquad \qquad \ldots \tag{60}
$$

En este sistema, las variables lingüísticas tendrán funciones de pertenencia trapezoidal y triangular, el rango de operación con el que debemos trabajar se dará posteriormente junto con la programación en LabView.

En la designación de los valores de estas variables lingüísticas se ha tenido en cuenta los flujos de dosificación de la bomba y algunos puntos críticos de la tabla de valoración y el grafico de respuesta del sistema visto en la parte del modelado de la planta. Teniendo como base de esta información se obtienen error y el delta error, a continuación se muestran algunos cálculos del error y delta error:

 $e_1 = 7 - 3.30 = 3.70$  / $\Delta e = 0$ 

 $e_2$ = 7-3.60=3.40 /∆e=0.30

e3= 7-4.22=2.78 /∆e=0.62

e4= 7-5.26=1.74 /∆e=1.04

e5= 7-6.10=0.90 /∆e=0.84

 $e_6 = 7 - 6.99 = 0.01$  /∆e=0.89

e7= 7-7.001=-0.001 /∆e=0.004→∆e=N/A

Con el análisis de estos resultados se procederá a crear las variables lingüísticas de entrada, sabiendo que el sistema de control funciona de 3.3 a 7 pH , la primera variable lingüística "Error" tendrá un rango de -7 a 7 ya que cuando tome valores positivos tendrá un pH ácido y cuando se aproxime a negativo, se aproximara a básico. Las funciones de pertenencia de esta variable tendrán los siguientes nombres, ácido extremo, muy ácido, medio ácido, ácido, poco ácido, Neutro y Base.

Para la segunda variable lingüística de entrada "Delta del Error" las funciones de pertenencia tendrán los siguientes nombres, CambioA, CambioB, CambioC, CambioD, CambieE, CambioF, CambioG, CambioH

# **3.2.2.1.1 Variable lingüística "Error"**

A continuación en la herramienta de diseño se agregan los siguientes parámetros y rangos para funciones de pertenencia de la variable "Error", como se muestran en las siguientes ventanas de control:

| 橿                                                                                                    | <b>Edit Variable</b>                                                                                                    | $\mathsf{x}$           |
|----------------------------------------------------------------------------------------------------|----------------------------------------------------------------------------------------------------|------------------------|
| Range<br>Name<br>7<br>Error<br>$-7$<br>minimum maximum<br>Membership functions<br>Color<br>Name<br>Shape<br>Acido extremo<br><b>Trapezoid</b><br>$\checkmark$<br>Points<br>$\overline{7}$<br>3.8<br>$\overline{7}$<br>3.8<br>X<br>$\Rightarrow$<br>٠ | Membership functions graph<br>ו- 1<br>Acido extremo<br>Muy acido<br>$0.8 -$<br>Acido<br>Membership (u)<br>$\frac{6}{1}$<br>Medio Acido<br>Paco Acido<br>Neutro<br>Base<br>$0.2 -$<br>$0 -$<br>6<br>$-5$<br>$-2$<br>5<br>$-6$<br>7<br>$-4$<br>$-3$<br>$\overline{2}$<br>4<br>$-7$<br>$\bf{0}$<br>3<br>$-1$<br>Range<br>OK<br>Cancel | <b>SIKKKKK</b><br>Help |

**Figura 29:** Función "Acido extremo" de la variable de entrada "Error"

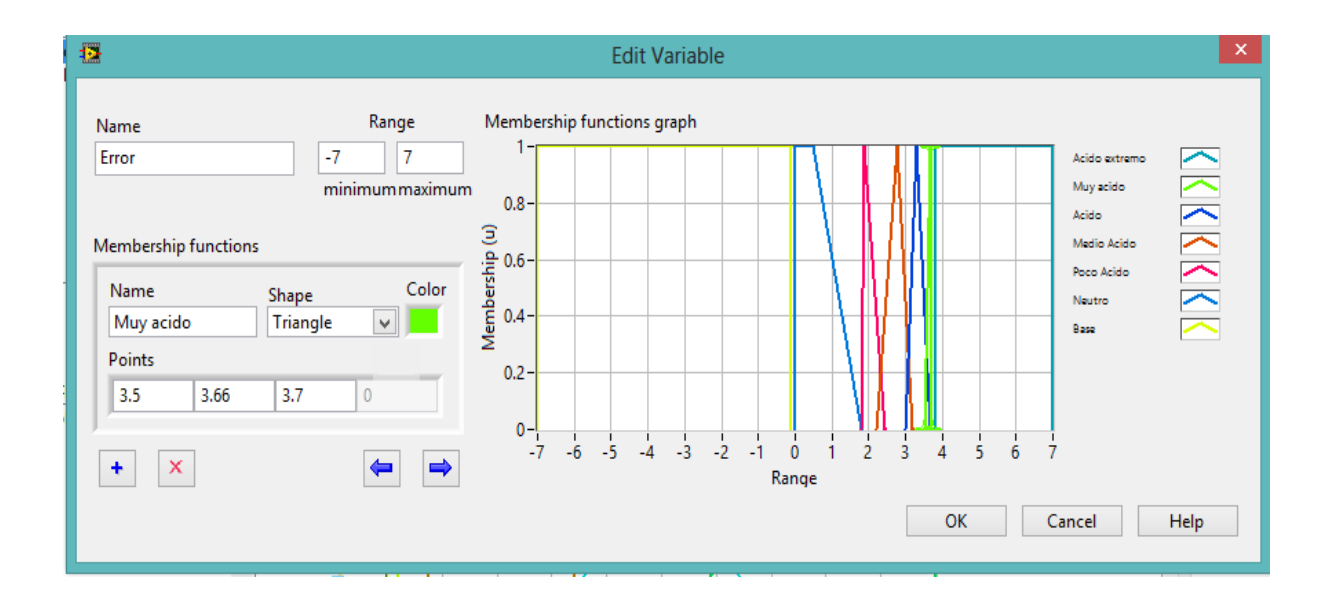

**Figura 30:** Función "Muy acido" de la variable de entrada "Error"

| 橿                                                                                                    | <b>Edit Variable</b>                                                                                                    | $\boldsymbol{\times}$      |
|----------------------------------------------------------------------------------------------------|----------------------------------------------------------------------------------------------------|----------------------------|
| Range<br>Name<br>7<br>Error<br>$-7$<br>minimum maximum<br>Membership functions<br>Color<br>Name<br>Shape<br>Acido<br>Triangle<br>$\checkmark$<br>Points<br>3<br>3.3<br>$\mathbf{0}$<br>3.65<br>×<br>⇒<br>٠ | Membership functions graph<br>$\overline{\phantom{0}}$<br>Acido extremo<br>Muy acido<br>$0.8 -$<br>Acido<br>Membership (u)<br>C<br>A<br>A<br>Medio Acido<br>Poco Acido<br>Neutro<br>Base<br>$0.2 -$<br>$0 -$<br>$-5$<br>$-3$<br>$-2$<br>5<br>6<br>$-7$<br>$-6$<br>$-4$<br>$\overline{2}$<br>3<br>$\overline{7}$<br>$\bf{0}$<br>$-1$<br>4<br>Range<br>OK<br>Cancel | <b>SISTEMATION</b><br>Help |

**Figura 31:** Función "Acido" de la variable de entrada "Error"

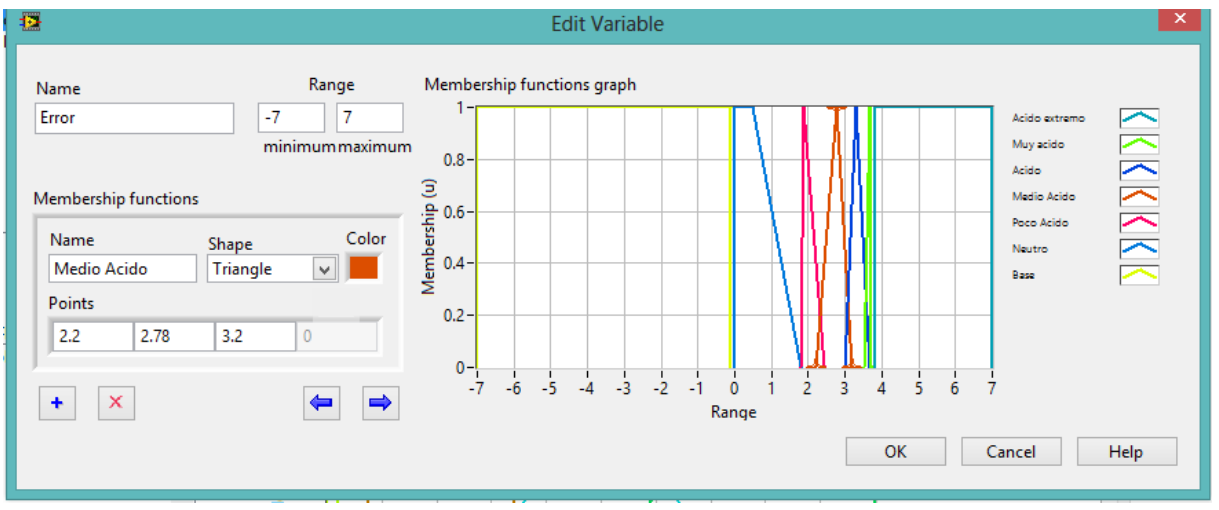

**Figura 32:** Función "Medio Acido" de la variable de entrada "Error"

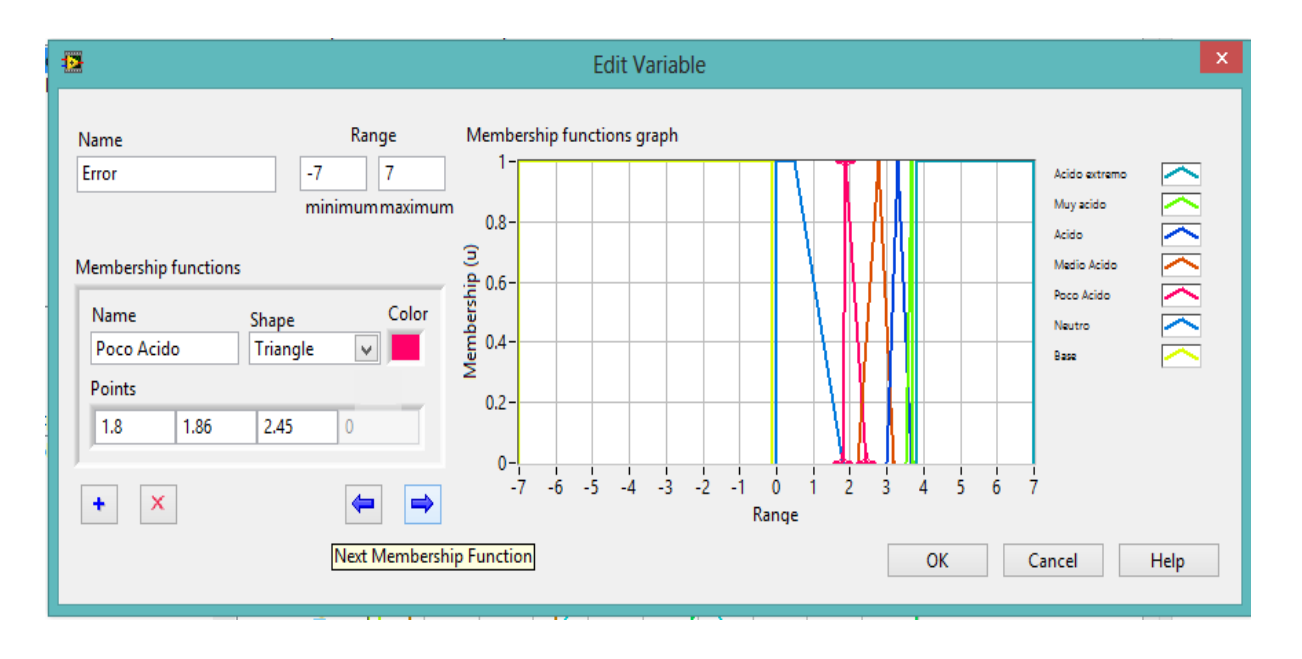

**Figura 33:** Función "Poco Acido" de la variable de entrada "Error"

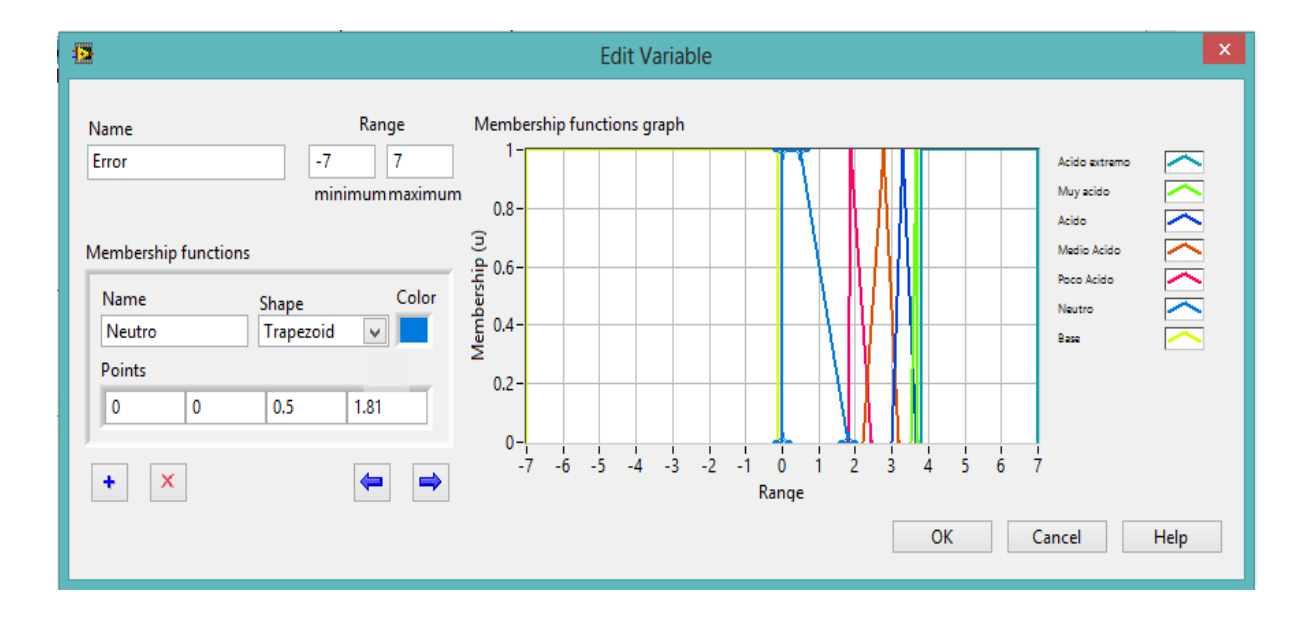

**Figura 34:** Función "Neutro" de la variable de entrada "Error"
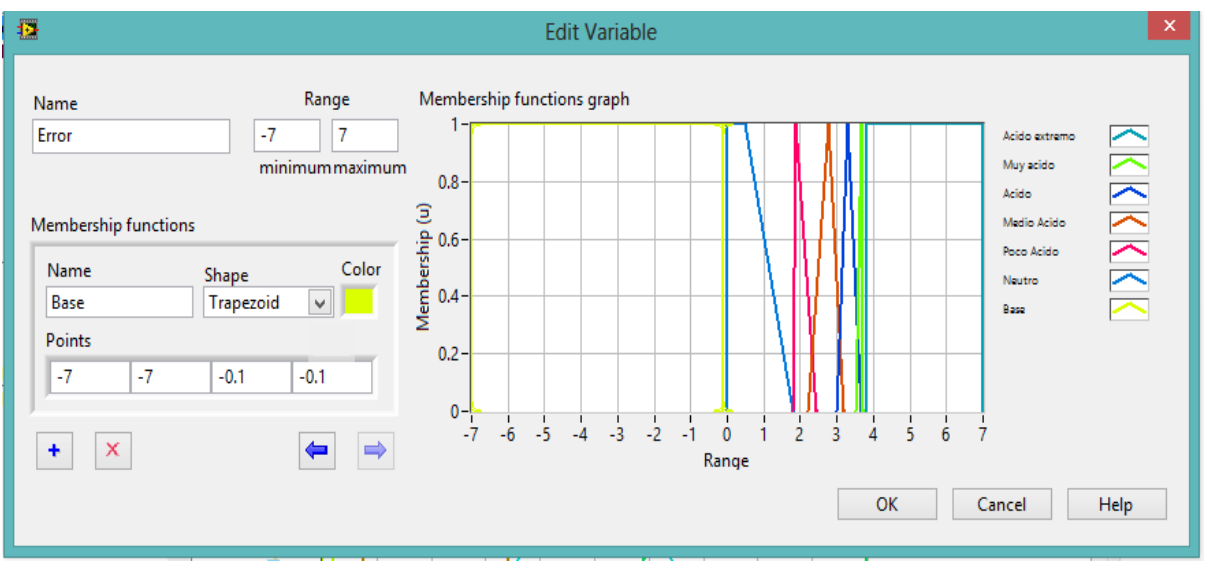

**Figura 35:** Función "Base" de la variable de entrada "Error"

# **3.2.2.1.2 Variable lingüística "Delta de Error"**

La segunda variable lingüística de entrada tendría los siguientes rangos y parámetros, para sus respectivas funciones de pertenencia:

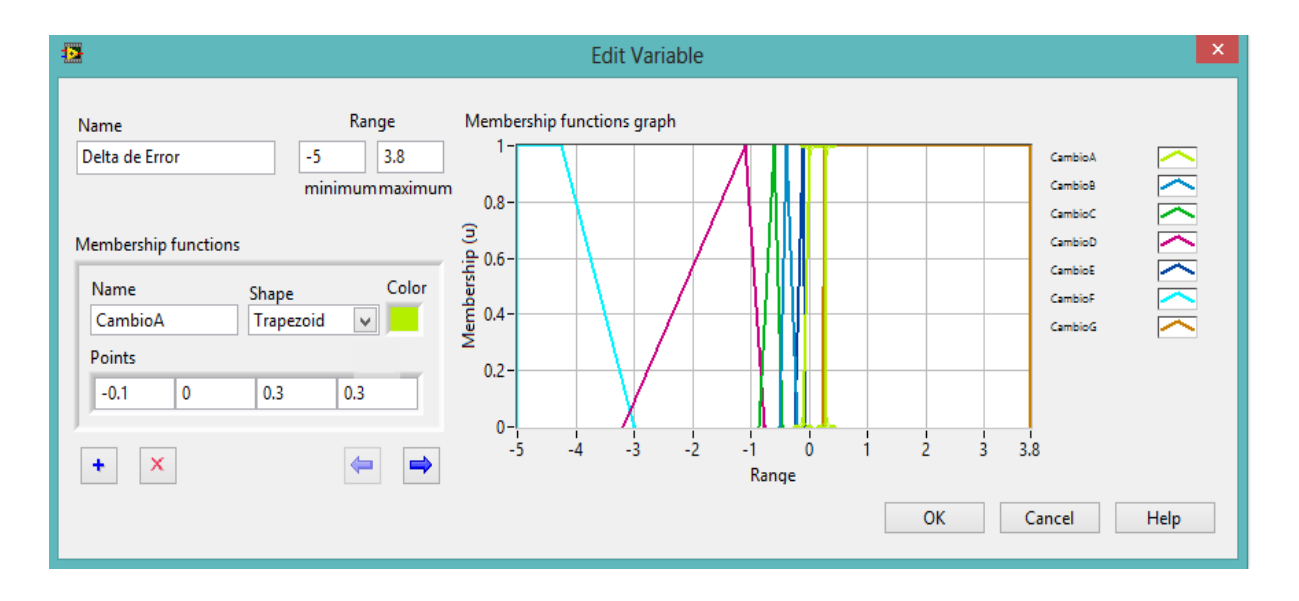

**Figura 36:** Función "CambioA" de la variable de entrada " Delta de Error"

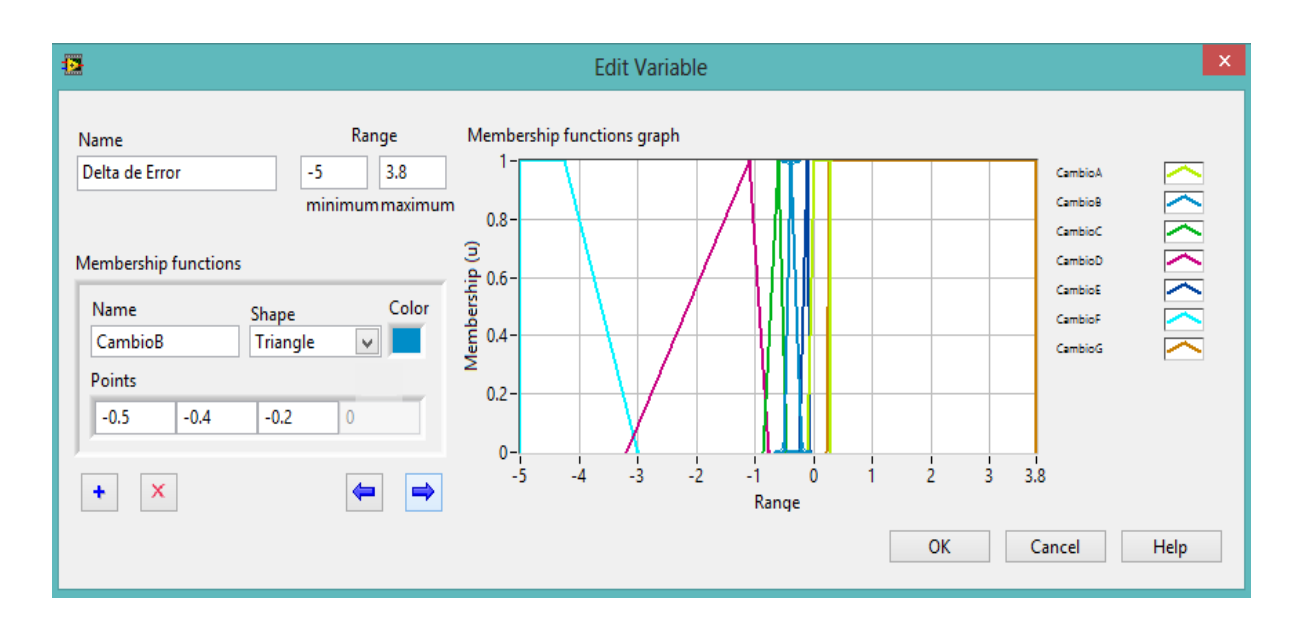

**Figura 37:** Función "CambioB" de la variable de entrada " Delta de Error"

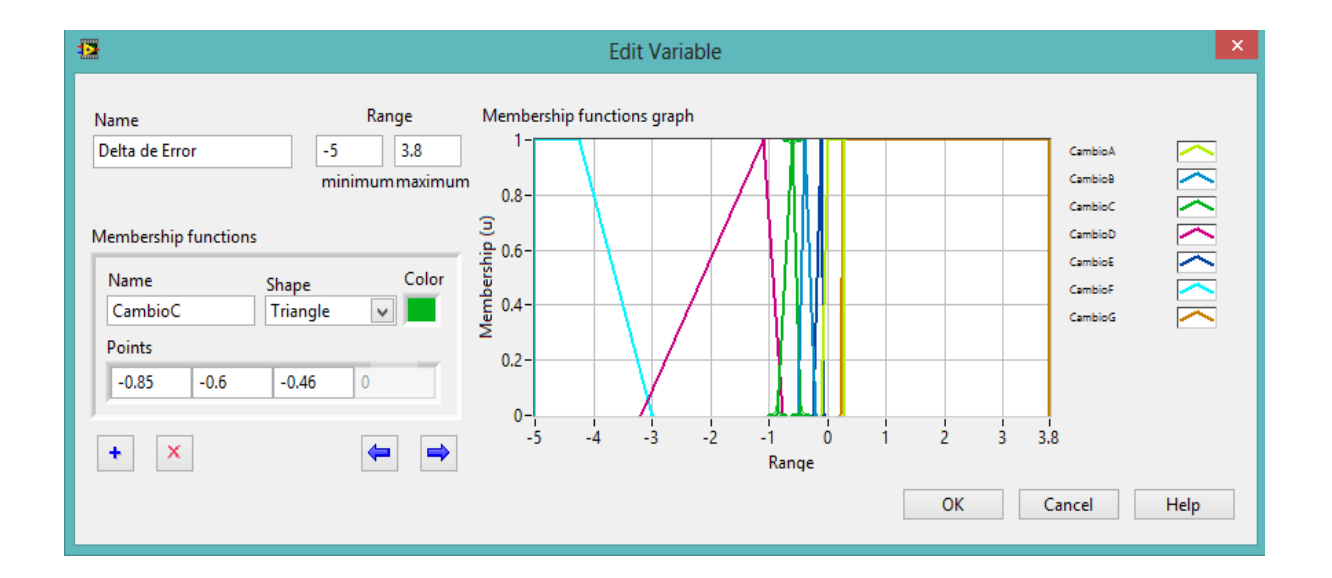

**Figura 38:** Función "CambioC" de la variable de entrada "Delta de Error"

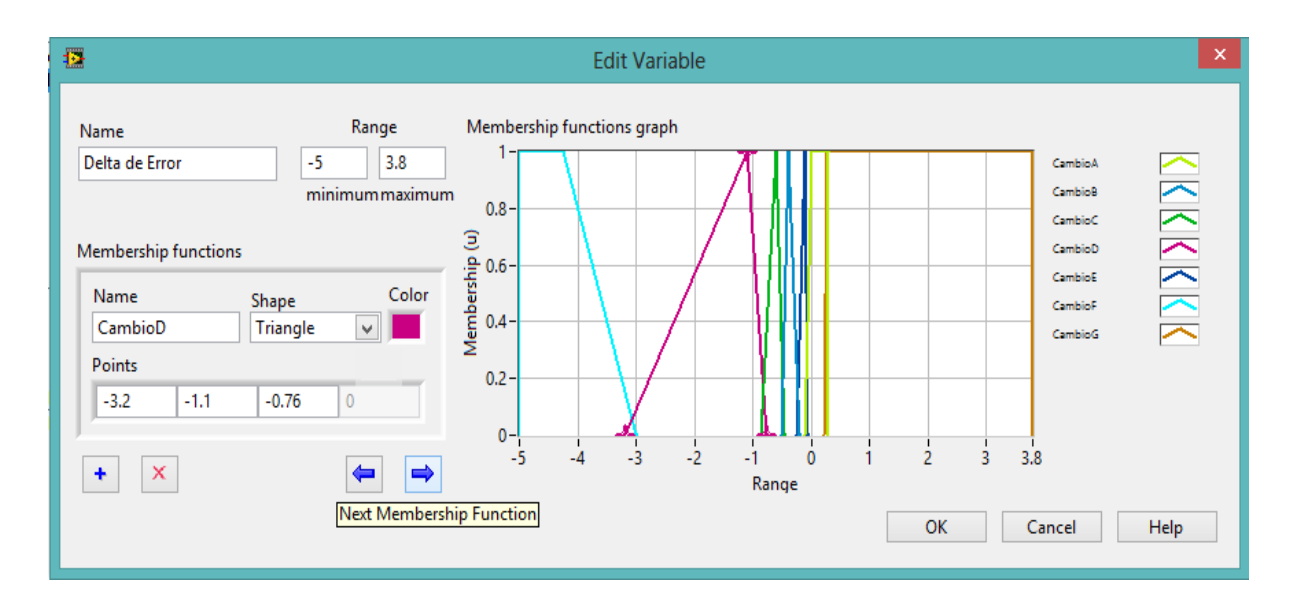

**Figura 39:** Función "CambioD" de la variable de entrada "Delta de Error"

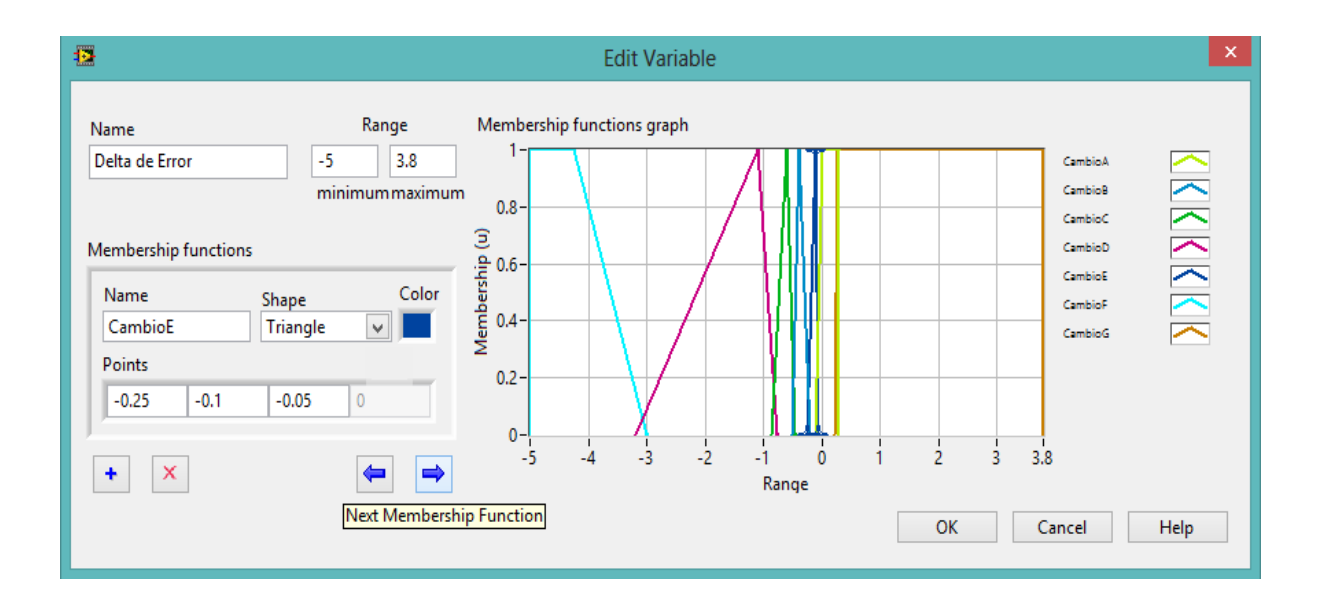

**Figura 40:** Función "CambioE" de la variable de entrada "Delta de Error"

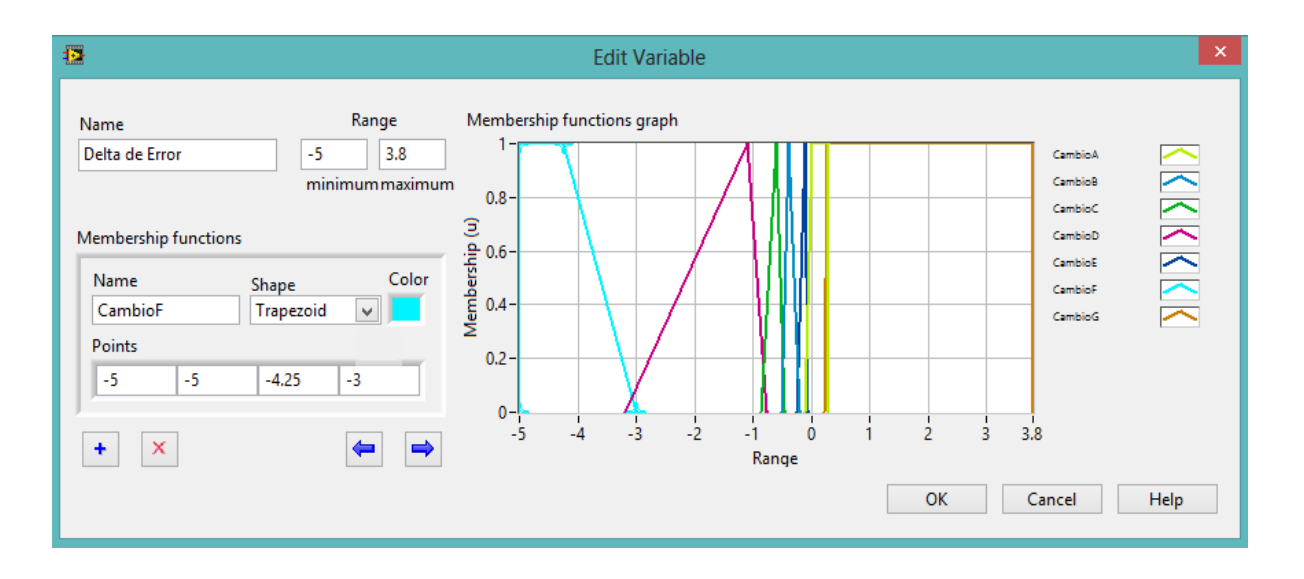

**Figura 41:** Función "CambioF" de la variable de entrada "Delta de Error"

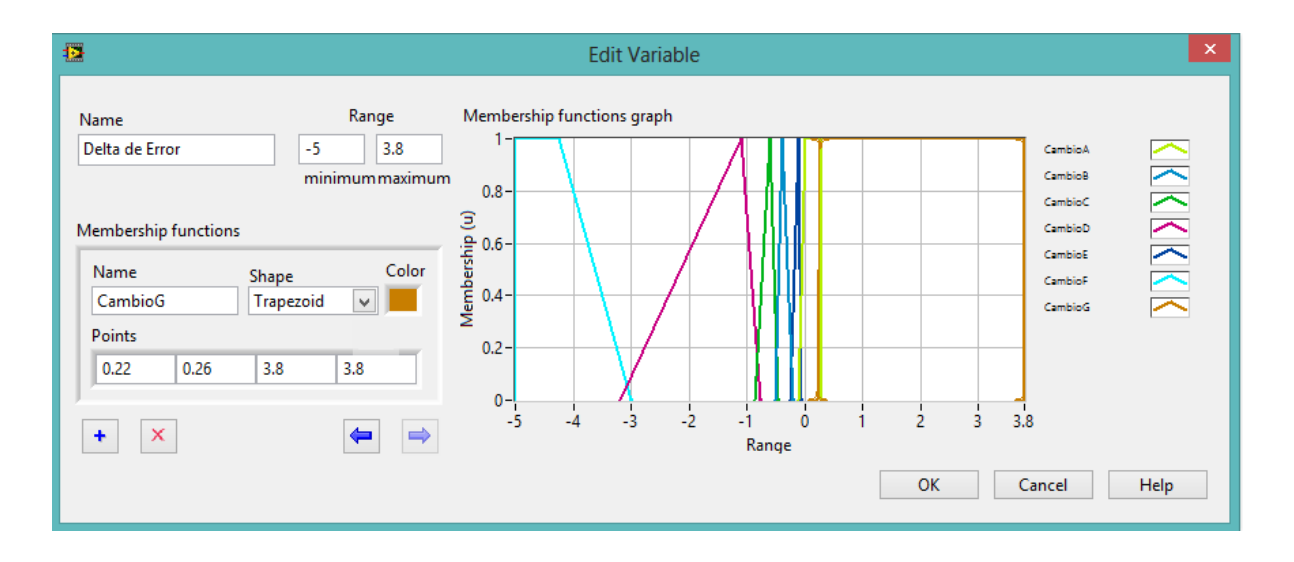

**Figura 42:** Función "CambioG" de la variable de entrada "Delta de Error"

# **3.2.2.2 Variable de salida**

La variable lingüística de salida será el voltaje, ya que con esta tensión se controlara la bomba dosificadora de NaOH, siendo un sistema con retroalimentación.

A continuación se tienen las siguientes funciones de pertenencia de salida con sus respectivos rangos y parámetros, a las cuales se llamara Apagado, Mínimo, Medio y Máximo.

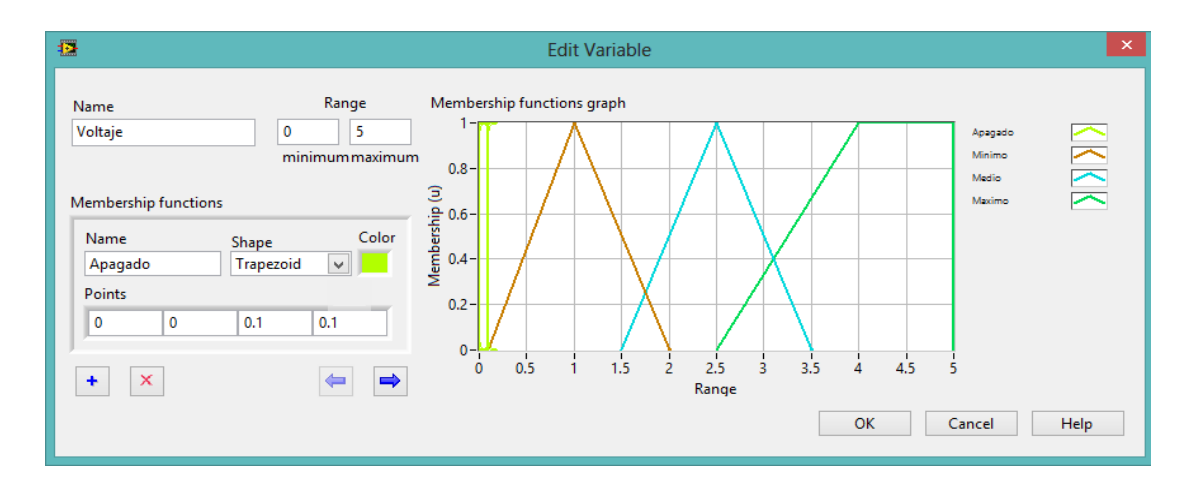

**Figura 43:** Función "Apagado" de la variable de salida "voltaje"

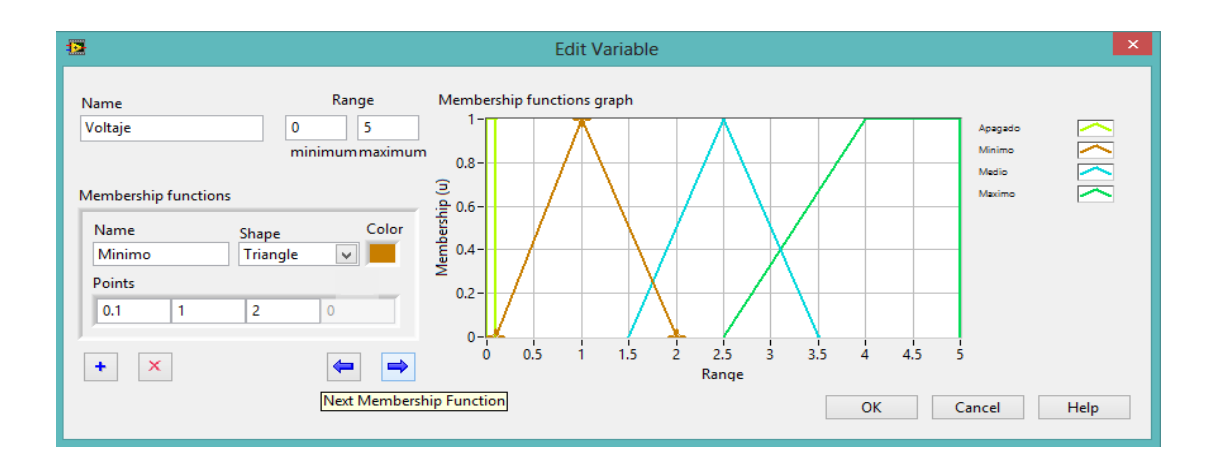

**Figura 44:** Función "Mínimo" de la variable de salida "voltaje"

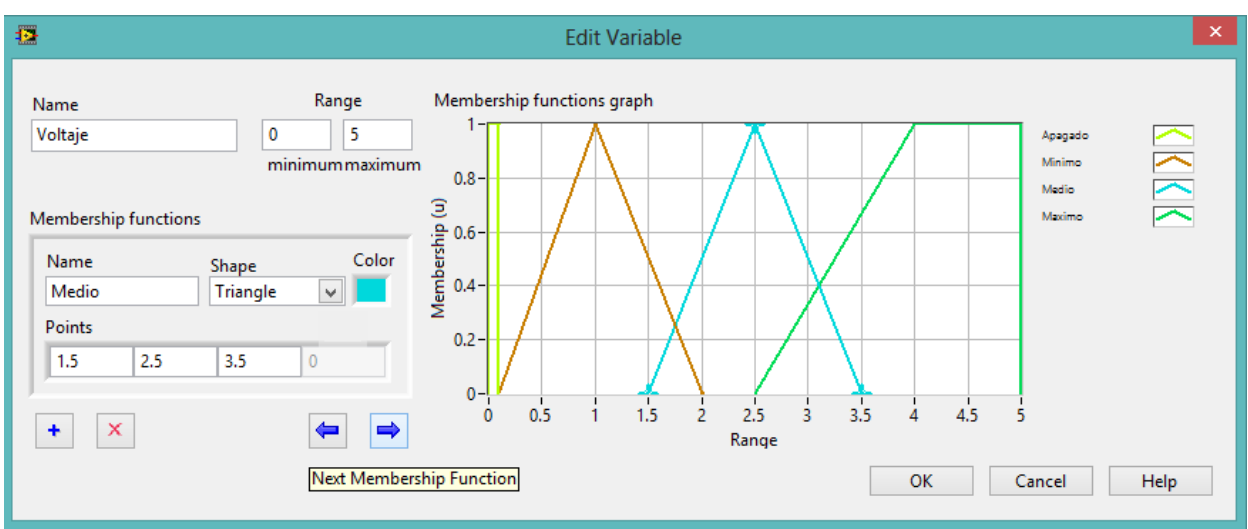

**Figura 45:** Función "Medio" de la variable de salida "voltaje"

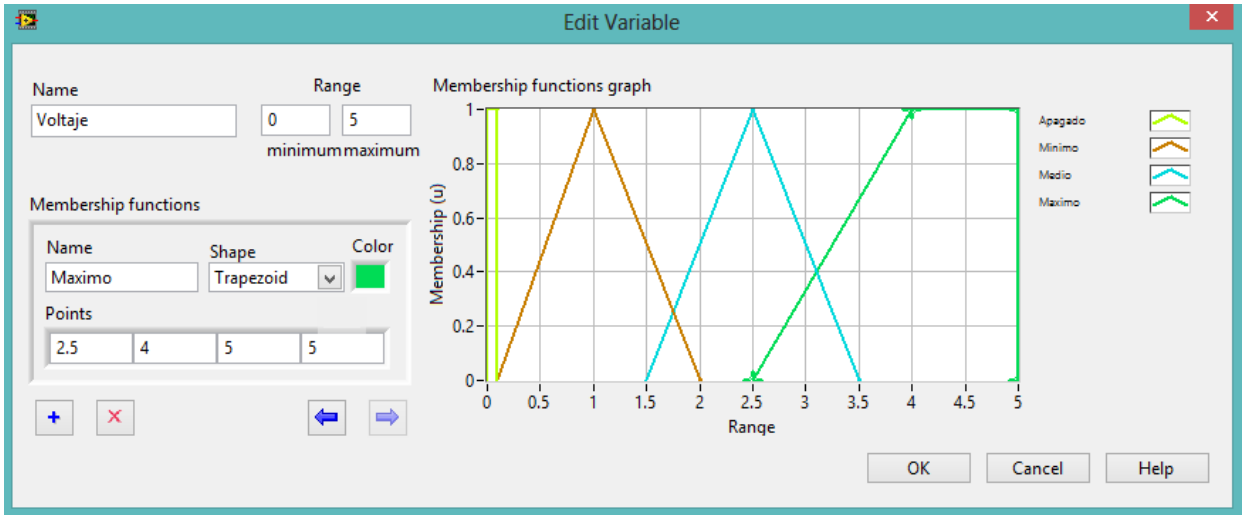

**Figura 46:** Función "Máximo" de la variable de salida "voltaje"

## **3.2.2.3 Reglas Difusas Mamdani**

Tomando información de los puntos se construye la matriz de reglas de inferencia difusa, que será un cuadro de doble entrada**,** Que tomara las condición IF x1 is A AND x2 is B AND x3 is C THEN u1 is D, u2 is E, que es propiamente del modelo Mamdani, para poder controlar el voltaje para la bomba dosificadora, acontinucacion se muestra la siguente tabla de inferencia construida:

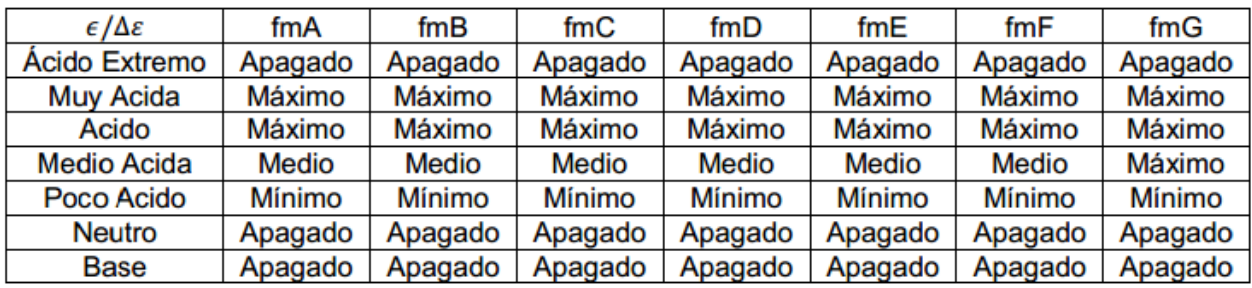

**Tabla 3:** Reglas de inferencia para el control del voltaje de la bomba de dosificación Donde x1, x2 y x3 son las variables de entrada (por ejemplo, error, derivada del error y derivada segunda del error), A, B y C son funciones de membresía de entrada (p.ej., alto, medio, bajo), u1 y u2 son las acciones de control (p.ej., apretura de válvulas) en sentido genérico son todavía variables lingüísticas (todavía no toman valores numéricos), D y E son las funciones de membresía de la salida, en general se emplean singleton por su facilidad computacional, y AND es un operador lógico difuso, podría ser otro. La primera parte de la sentencia "IF x1 is A AND x2 is B AND x3 is C" es el antecedente y la restante es el consecuente.

Ahora en la parte rules de la herramienta de diseño se programa las reglas del cuadro creado tal como se muestra en la siguiente ventana de reglas:

| 橿                                                                                                    |                       | ReconstrucionSeñalSenoidal.fs - Fuzzy System Designer |                         | ×                    |
|----------------------------------------------------------------------------------------------------|-----------------------|-------------------------------------------------------|-------------------------|----------------------|
| File Operate Help                                                                                                    |                       |                                                       |                         |                      |
| Rules<br><b>Variables</b><br><b>Test System</b>                                                                                                    |                       |                                                       |                         |                      |
| <b>Rules</b>                                                                                                    |                       |                                                       |                         |                      |
| 43. IF 'Error' IS 'Base' AND 'Delta de Error' IS 'CambioA' THEN 'Voltaje' IS 'Apagado'<br>٠                                                                                           |                       |                                                       |                         |                      |
| 44. IF 'Error' IS 'Base' AND 'Delta de Error' IS 'CambioB' THEN 'Voltaje' IS 'Apagado'                                                                                                |                       |                                                       |                         |                      |
| 45. IF 'Error' IS 'Base' AND 'Delta de Error' IS 'CambioC' THEN 'Voltaje' IS 'Apagado'<br>$\times$                                                                                    |                       |                                                       |                         |                      |
| 46. IF 'Error' IS 'Base' AND 'Delta de Error' IS 'CambioD' THEN 'Voltaje' IS 'Apagado'<br>⇑<br>47. IF 'Error' IS 'Base' AND 'Delta de Error' IS 'CambioE' THEN 'Voltaje' IS 'Apagado' |                       |                                                       |                         |                      |
| 48. IF 'Error' IS 'Base' AND 'Delta de Error' IS 'CambioF' THEN 'Voltaje' IS 'Apagado'                                                                                                |                       |                                                       |                         |                      |
| $\blacksquare$<br>49. IF 'Error' IS 'Base' AND 'Delta de Error' IS 'CambioG' THEN 'Voltaje' IS 'Apagado'                                                                              |                       |                                                       |                         |                      |
|                                                                                                    |                       | Defuzzification method                                |                         |                      |
|                                                                                                    |                       | <b>Center of Area</b><br>$\checkmark$                 |                         |                      |
| <b>Antecedents</b>                                                                                                    | <b>IF</b>             | <b>THEN</b>                                           |                         | Consequents          |
| ÷                                                                                                    |                       |                                                       |                         | $\ddot{\phantom{1}}$ |
|                                                                                                    |                       |                                                       |                         |                      |
|                                                                                                    |                       |                                                       |                         |                      |
|                                                                                                    |                       |                                                       |                         |                      |
|                                                                                                    |                       |                                                       |                         |                      |
|                                                                                                    |                       |                                                       |                         |                      |
|                                                                                                    |                       |                                                       |                         |                      |
|                                                                                                    |                       |                                                       |                         |                      |
|                                                                                                    |                       |                                                       |                         |                      |
|                                                                                                    |                       |                                                       |                         |                      |
|                                                                                                    |                       |                                                       |                         |                      |
|                                                                                                    | Antecedent connective | Degree of support                                     | Consequent implication  |                      |
|                                                                                                    | AND<br>$\forall$      | $\div$<br>1.0000                                      | Minimum<br>$\checkmark$ |                      |
|                                                                                                    |                       |                                                       |                         |                      |
|                                                                                                    |                       |                                                       |                         |                      |
|                                                                                                    |                       |                                                       |                         | Close<br>Help        |
|                                                                                                    |                       |                                                       |                         |                      |

**Figura 47:** Ventana de reglas del Fuzzy System Designer

Luego de creadas se elegirá el método de defusificacion del centro de área que es el más intuitivo por la experiencia y muy buena aceptación, como se muestra en la siguiente figura que es la representación gráfica:

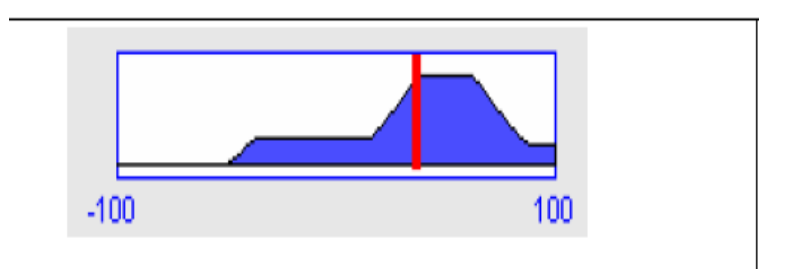

**Figura 48:** Método del centro del área

(Fuente Logica difusa y control.Pdf)

### **3.3 Revisión y Consolidación de resultados**

Luego de diseñar el controlador difuso se procede a hacer las pruebas del sistema para ir comprobando la validez del sistema difuso a través del Test System del Fuzzy System Designer en la ventana que se muestra a continuación:

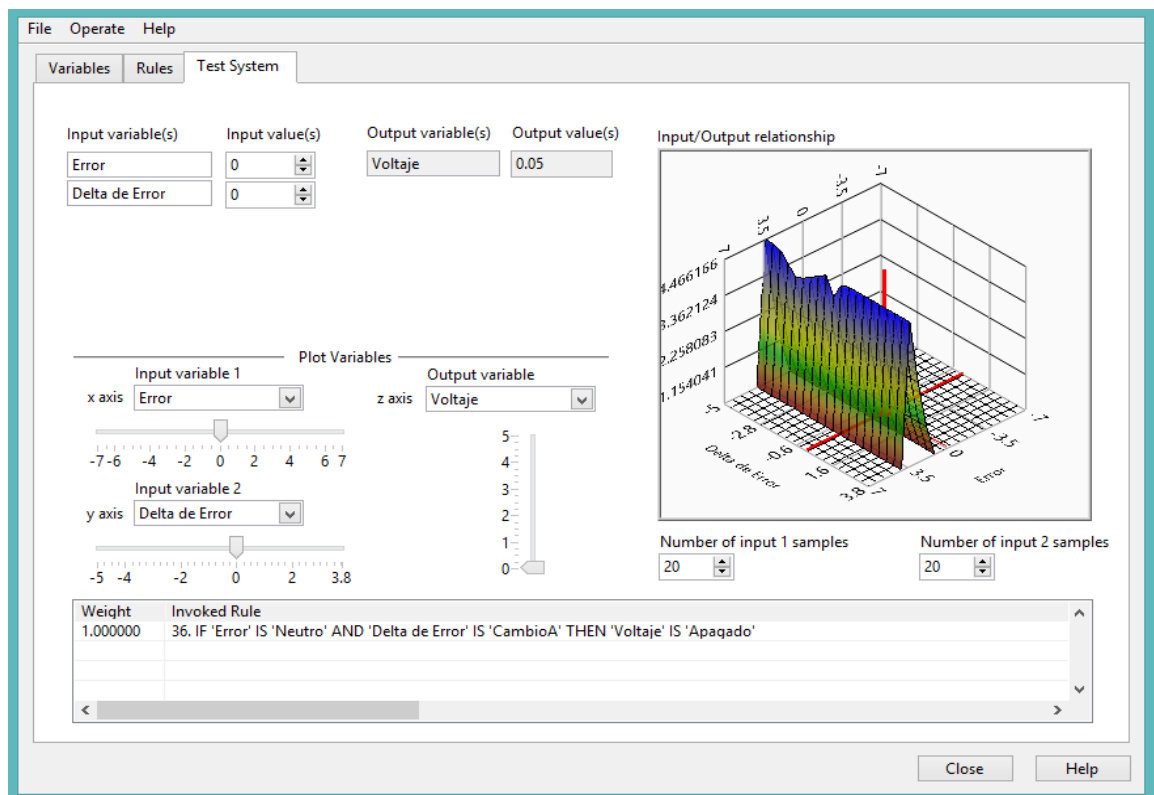

### **Figura 49:** Ventana de testeo del sistema

Como se observa en esta ventana de control se hará las pruebas pertinentes para el caso según los posibles valores que la tarjeta de adquisición de datos de Mesuarement Computing tome del sensor de pH. Esta contiene una interfaz muy amigable para el usuario que nos permite seleccionar las variables de entrada "Input variable(s)",valores "Input value(s)","Output variable(s)","Output value(s)", también para el ploteo de las variables distribuidos en los ejes de 3 dimensiones,"x axis" que

sería el error, "y axis" el Delta de Error", "z axis" que sería la salida de voltaje controladas con una barra con los respectivos rangos de operación.

En la parte superior derecha se tiene al graficador en 3 dimensiones de la respuesta del sistema de control difuso "Input/Output relationship",también se puede controlar el números de muestras de las variables de entrada en "Number off input 1 samples" (error) y "Number off input 2 samples" (Delta de Error), a continuación se muestra el modelo de la respuesta del sistema de control desde otro Angulo:

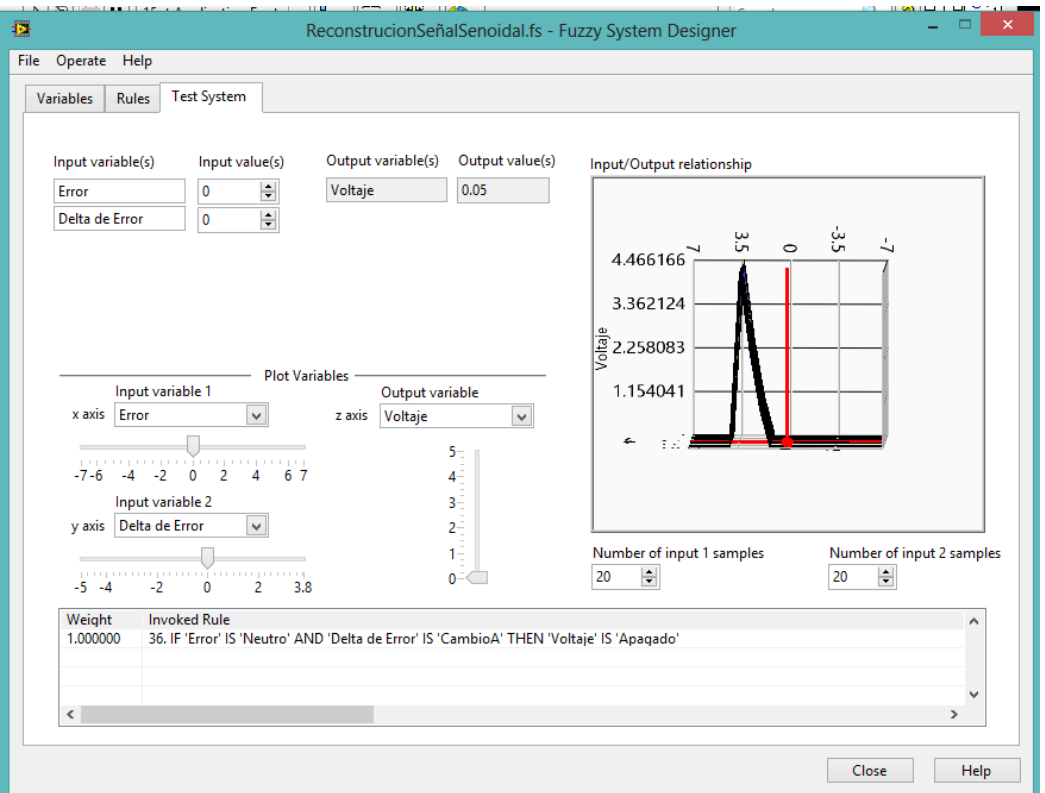

**Figura 50:** Grafico de la respuesta del sistema de control cuando las variables de

entrada están en cero

A continuación se hace la primera prueba para saber la respuesta del sistema ya diseñado como se muestra la siguiente ventana:

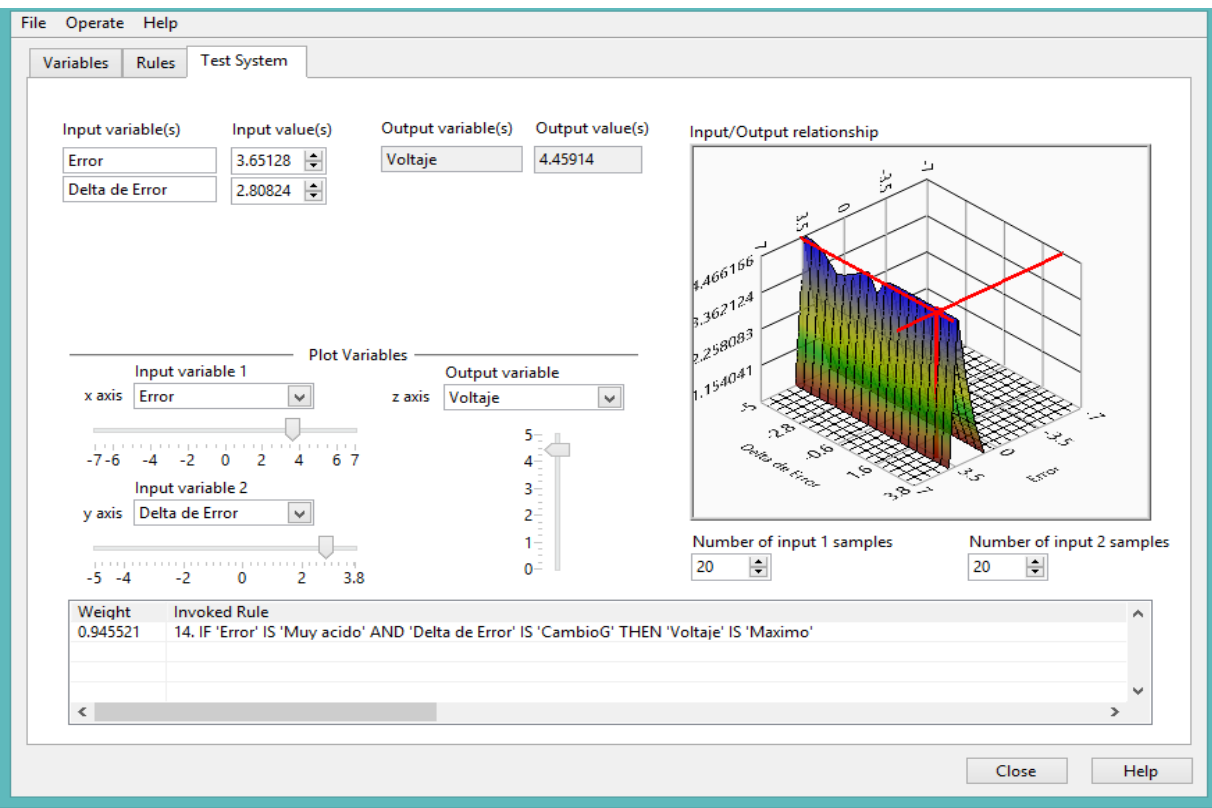

**Figura 51:** Primera prueba del sistema de control difuso

Dado el valor de 3.65128 en la variable Lingüística "Error" y 2.80824 en la variable lingüística "Delta de error", el sistema difuso envía un voltaje de 4.45914 estando dentro del rango "Máximo" que indica que es el voltaje necesario que se debe suministrar a la bomba de dosificación para la neutralización de PH en el reactor.

Estos resultados se deben a los subconjuntos difusos adecuados que se crearon para las variables, en los cuales hay mayor superposición lo que hace que el sistema sea más robusto.

Como el sistema se suministra de solo dos variables de entrada, el error y la diferencia de error que hay con el anterior, esto hace que el sistema de control sea más fiable tomando la diferencia de pH que se requiere. Ya que los subconjuntos deben describir en un lenguaje común, que el sensor está midiendo el nivel de acidez y que el subconjunto debe reflejar eso. También se requiere que el mismo proceso para la variable de salida, los mismos principios se aplican a subconjuntos de los subconjuntos de salida como los subconjuntos de entrada lo que sirvió para obtener el voltaje "Máximo" para la neutralización del elemento.

En el sistema difuso se observa que los subconjuntos que lo contienen se sienten atraídos por algunas funciones de pertenencia de la forma de crear. Si se analiza estas formas de las funciones de pertenencia se llegara a la conclusión que permite una manera de ir, venir entre la descripción de la variable en números y la descripción de la variable en palabras, con una relación confiable.

Lo fundamental es que las formas delas funciones de pertenencia tanto triangulares como trapezoidales deben solaparse. La superposición de estas funciones creará robustez como fue mencionado anteriormente.

Las figuras 52 y 53 muestran las funciones de pertenencia de entrada que fueron utilizadas para la primera prueba del sistema. Se puede observar que las bases de los triángulos son diferentes anchos. Los conjuntos más amplios son menos importantes y dan ajuste aproximado. Los conjuntos de finas dan un control preciso. Esta es otra área de la ingeniería que en este proyecto no se quiso ahondar por la extensión de la información. Cambiar el tamaño de los triángulos requiere

73

ajustes del sistema y las pruebas del sistema de control difuso para la neutralización de pH en el reactor químico tipo tanque con agitación batch, a continuación se muestra los puntos aproximados en las funciones de pertenencia que coincidieron con los datos ingresados:

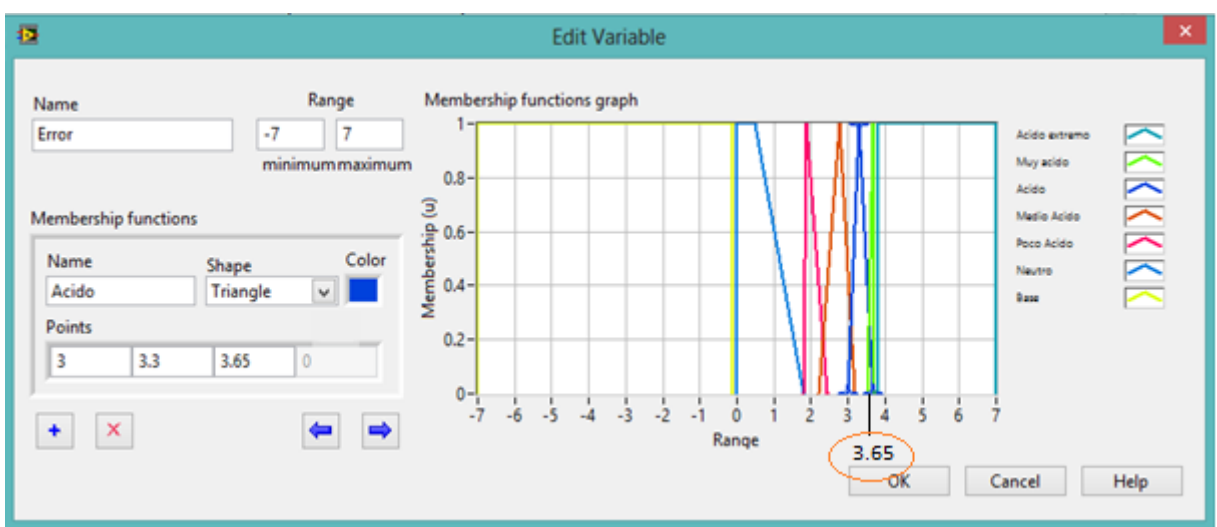

**Figura 52:** Valor 3.65 ingresado para la variable "Error"

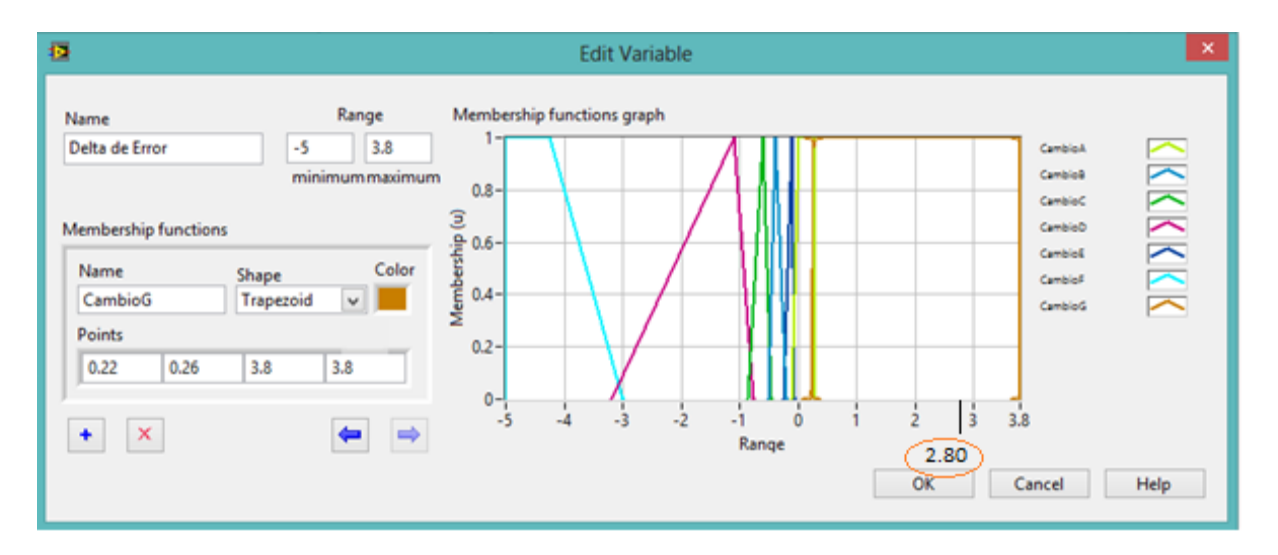

**Figura 53:** Valor 2.80 ingresado para la variable "Delta de Error"

Luego de la obtencion de los valores de entrada, el sistema mediante las reglas difusas y operaciones matematicas mediante el analisis de la ecuacion de la recta y la operación de integracion de areas usando el metodo del centoide o centro del area que lo realiza el sistema de control difuso y mediante ello se obtiene el valor de 4.45 que esta dentro del voltaje "maximo" como se observa en la siguiente figura:

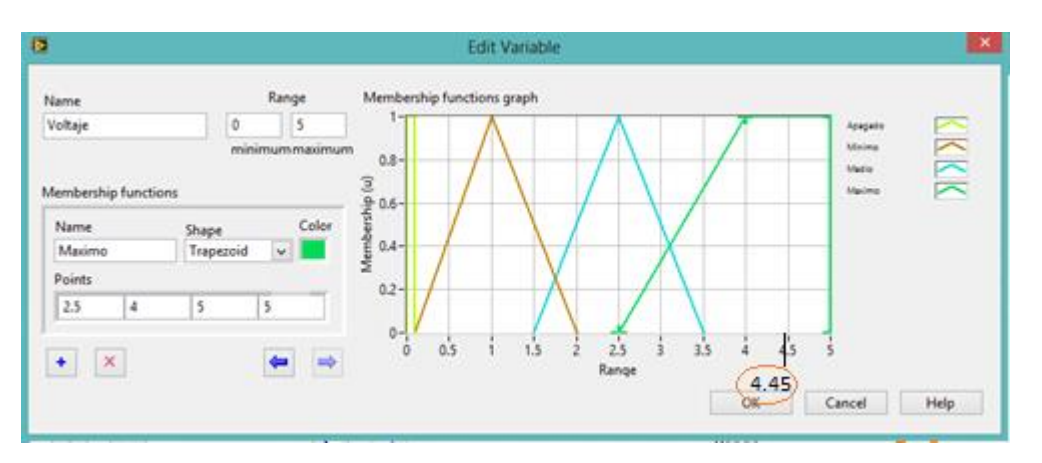

**Figura 54:** Valor 4.45 en la variable de salida voltaje

Realizando otra prueba se obtiene un voltaje "medio" como se muestra en la siguiente figura:

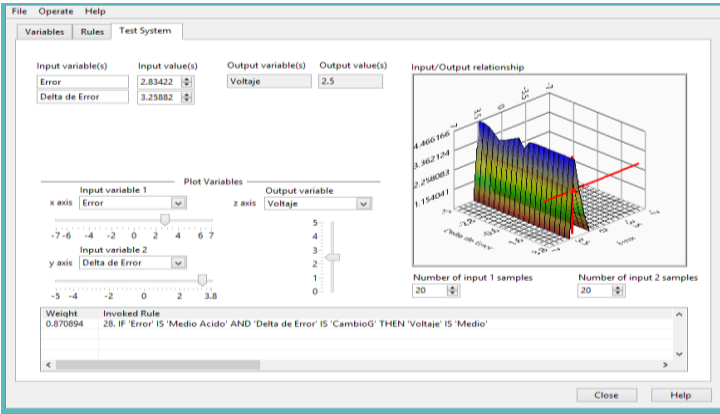

**Figura 55:** Segunda prueba para el controlador difuso

En base a estas pruebas al controlador, se observa una respuesta adecuada, validándose así el diseño y respuesta del controlador difuso.

#### **CONCLUSIONES**

- $\checkmark$  Se Diseñó un sistema de control de un reactor químico tipo tanque con agitación batch que es menos complejo que los tradicionales , entre otros sistemas analógicos lineales y no lineales para una adecuada dosificación en el reactor.
- $\checkmark$  Se diseño un logaritmo en el software Labview De National Instruments, basado en la lógica difusa modelo mamdani para el control de neutralización de pH en un reactor químico tipo tanque con agitación batch la interfaz para monitorear el proceso de neutralización y la reducción de pérdidas de reactantes y producto.
- $\checkmark$  El mismo trabajo que hace la perilla de control de voltaje con el operador, se va eliminar para reemplazarlo por un computador con el software LabView, el cual ejercerá un control automático, basado en el diseño de un sistema de control difuso, colocando un sensor posicionamiento con la debida interfaz creada que una el computador a la planta.
- $\checkmark$  Dado que el sistema modelado es no lineal la aplicación de control difuso es adecuada para reducir el grado de complejidad para el diseño de los procesos químicos para neutralizar el PH de los productos de los elementos reactantes.
- $\checkmark$  Los resultados que se obtuvieron en el proyecto dieron una respuesta satisfactoria y estable al sistema, reduciendo errores para un mejor control.
- $\checkmark$  Se puede observar en los resultados las ventajas tanto en el rendimiento y en la ejecución una vez ya definidas las variables lingüísticas y las reglas de inferencia, ya que una vez entendida el principio de funcionamiento, también

se puede ver la facilidad de calibración y la sencillez que puedan desarrollarse en diferentes aplicaciones de control mediante esta herramienta de LabView.

- $\checkmark$  Con el presente proyecto no se pretende desplazar a los controladores clásicos, lo que se busca es reforzar las modalidades de automatización industrial para tener mas opciones alternas de control, que tengan menor grado de complejidad para modelar sistemas no lineales.
- Una vez más se concluye que un sistema con retroalimentación eligiendo las variables adecuadas, podrá tener una respuesta satisfactoria ya sea en frecuencia o en el dominio del tiempo.

### **RECOMENDACIONES**

- Los límites de voltaje se definen un poco más valor que han, por ser variable de salida, para concepto de un mejor control.
- $\checkmark$  Cuando se configuren los parámetros de las funciones de pertenencia de las variables lingüísticas, comenzar por los cuadros consecutivos del rango ya que la herramienta de diseño por default lo vuelve al valor que se encontraba si se configura primero los primeros cuadros. de los rangos.
- $\checkmark$  En cuanto a la metodología para sentar las bases de la acción de control, es cierto que hay un cierto número de términos lingüísticos que puedan establecerse dentro de una variable lingüística ya que esto se establece en base a la experiencia adquirida con el sistema que desea el control, esto puede ser los más términos se desarrollan, para el controlador difuso modelo mamdani lo mas preciso será elegir solo dos variables linguisticas de entrada y una de salida ya que con mas variables el sistema probablemente seria inestable..
- $\checkmark$  Aplicar este modelo a un reactor con agitación batch que es intermitente por definición, y estado transitorio (las condiciones cambian con el tiempo),a diferencia del reactor continuo (las condiciones no cambian con el tiempo).
- Usar el modelo Mamdani y el método de fusificacion del centroide.

# **BIBLIOGRAFIA**

Ogata, K.(2010). Ingeniería de Control Moderna.Editorial Pearson Education.España.

Chang, R. (2002). Química General. Editorial McGraw-Hill. México.

Lathi, B .(1986).Sistemas de Comunicación. Editorial McGraw-Hill Mexico.

Haykin,S .(2001).Señales y Sistemas.Editorial Limusa.Mexico.

Robayo,E.(2010).Control Difuso.Editorial Universidad del Norte.Mexico.

Rocha,C.(2010). Neutralización de los niveles de PH por medio de lógica difusa, Universidad Autónoma del Caribe. Colombia.

Lujan,M.(2010). Control automático con lógica difusa de la producción de cerveza artesanal en las etapas de maceración y cocción, Universidad Nacional de Trujillo. Perú.

<http://www2.elo.utfsm.cl/~elo377/documentos/CONJUNTOS%20DIFUSOS.pdf>

http://simulacionblog.com/automatizacion-de-un-reactor-tanque-agitado-batch-i/

[http://www.unac.edu.pe/documentos/organizacion/vri/cdcitra/Informes\\_Finales\\_Inves](http://www.unac.edu.pe/documentos/organizacion/vri/cdcitra/Informes_Finales_Investigacion/Enero_2011/BENITES_SARAVIA_FIEE/INFORME.PDF) [tigacion/Enero\\_2011/BENITES\\_SARAVIA\\_FIEE/INFORME.PDF](http://www.unac.edu.pe/documentos/organizacion/vri/cdcitra/Informes_Finales_Investigacion/Enero_2011/BENITES_SARAVIA_FIEE/INFORME.PDF)

http://www.esamur.com/jornadas/ponencias/ponencia91.pdf

<https://www.youtube.com/watch?v=GhxxwdwmNGA>

<https://www.youtube.com/watch?v=q1Z94i4Nc4Q>

<https://www.youtube.com/watch?v=ACK5tPMXIS0>